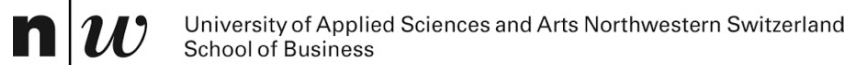

# **RDF and Knowledge Nets**

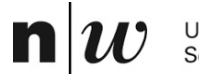

University of Applied Sciences and Arts Northwestern Switzerland<br>School of Business

# **AN EXAMPLE**

#### **Example: KnowledgeNets …**

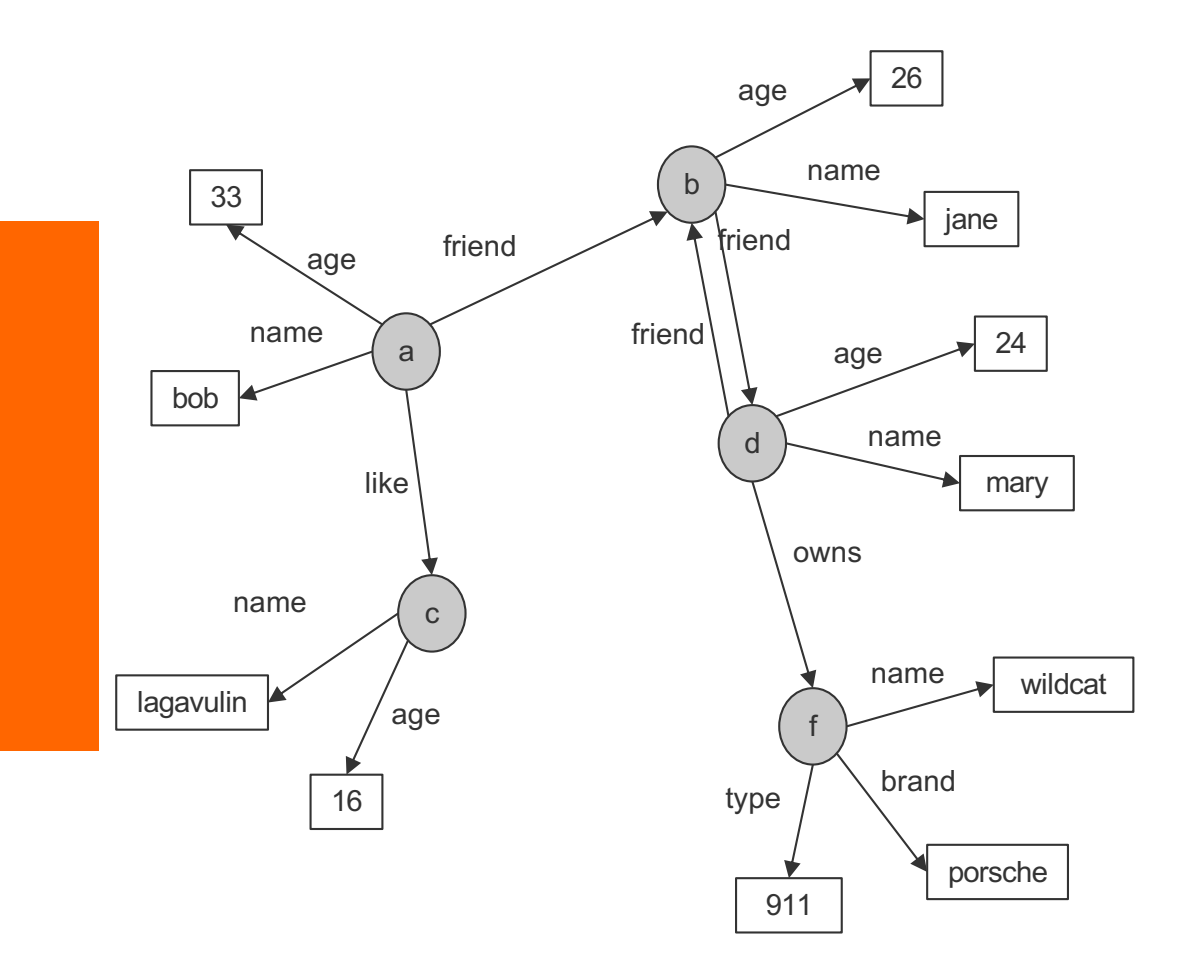

n

**JU** 

#### **Example: KnowledgeNets and Facts**

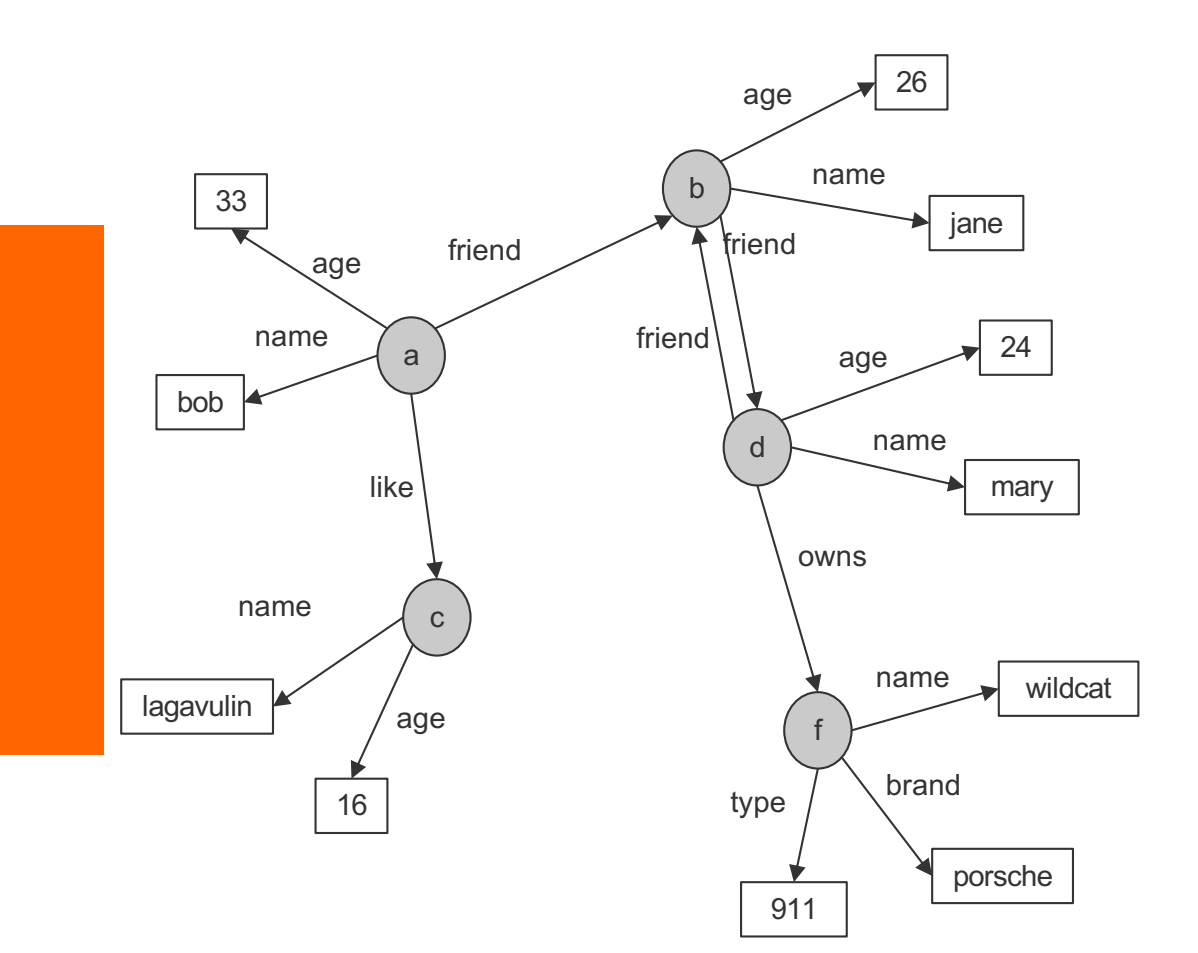

- name(a,bob). age(a,33). friend(a,b). like(a,c).
- name(b,jane).  $age(b, 26)$ . friend(b,d).
- name(c,lagavulin).  $age(c,16)$ .
- name(d,tom).  $age(d, 24)$ . friend(d,b).  $owns(d,f)$ .

name(f,wildcat). brand(f,porsche). type(f,911).

### **Triples**

n

■ Everything is stored in Triples

**triple(<start-node>, <relationship>, <end-node>)**

#### ■ Many triples are stored in a Triplestore.

#### **Example: KnowledgeNets and Triples**

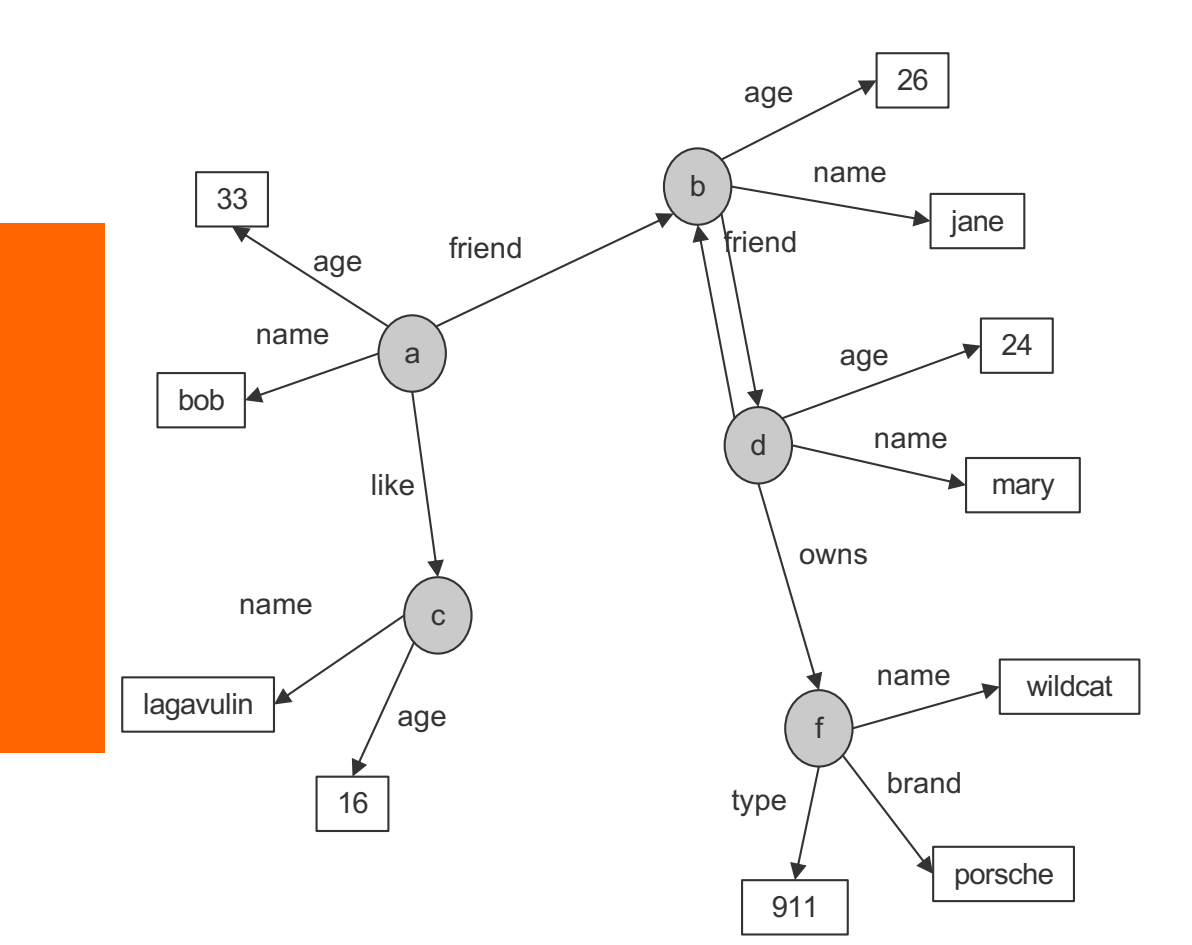

triple(a,name,bob). triple(a,age,33). triple(a,friend,b). triple(a,like,c).

triple(b, name, jane). triple(b,age,26). triple(b,friend,d).

triple(c,name,lagavulin). triple(c,age,16).

triple(d,name,tom). triple(d,age,24). triple(d,friend,b). triple(d,owns,f).

triple(f,name,wildcat). triple(f,brand,porsche). triple(f,type, 911).

### **Types**

- $\blacksquare$  Some nodes are of a specific type
- Relationship to a type can be stored with "rdf:type"

```
triple(<start-node>, rdf:type, <Type>)
```

```
■ Types are schema elements
```
#### **Example: KnowledgeNets, Triples and Types**

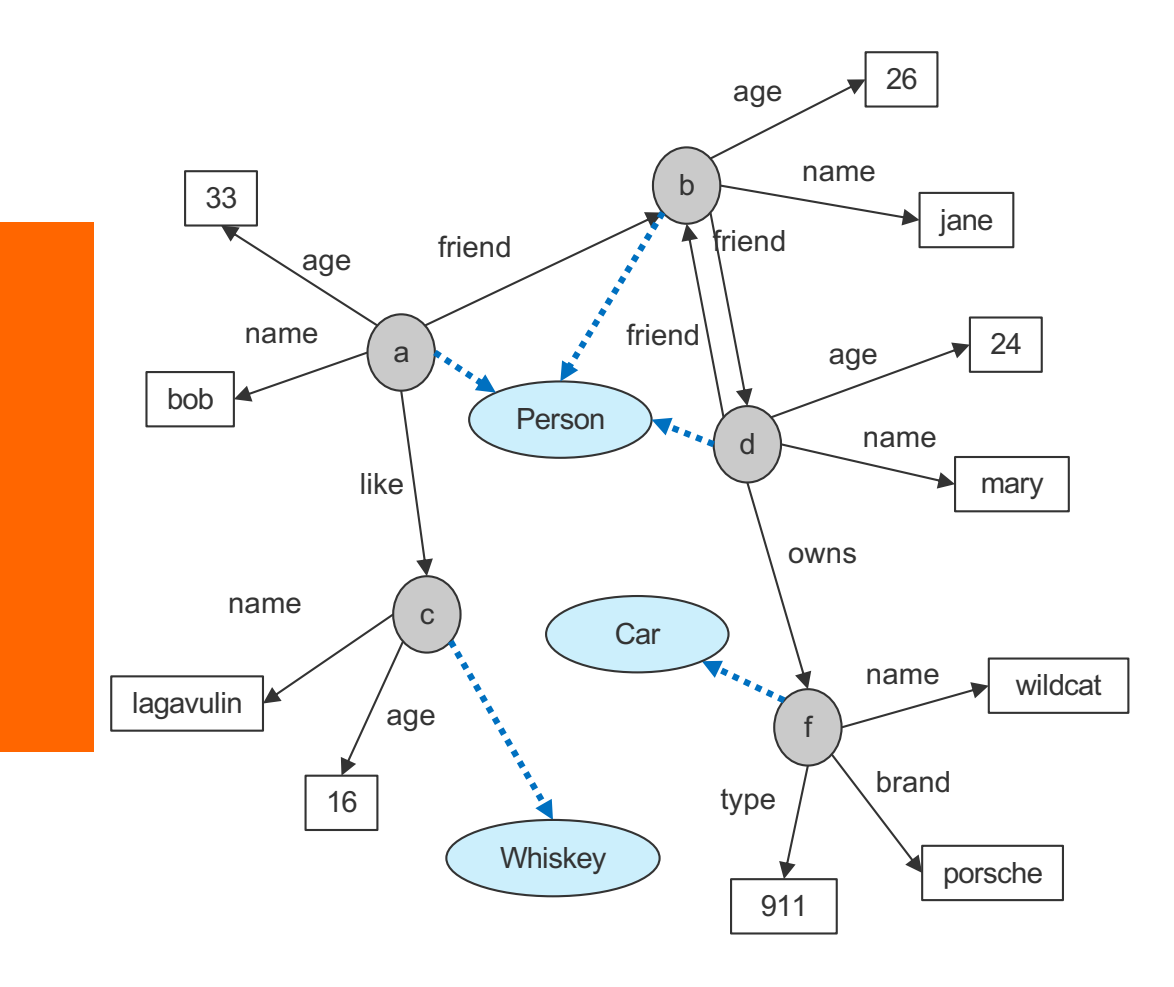

#### **triple(a,rdf:type,Person)**

triple(a,name,bob). triple(a,age,33). triple(a,friend,b). triple(a,like,c).

#### **triple(b,rdf:type,Person)** triple(b, name, jane). triple(b,age,26). triple(b,friend,d).

**triple(c,rdf:type,Whiskey)** triple(c,name,lagavulin). triple(c,age,16).

#### **triple(d,rdf:type,Person)**

triple(d,name,tom). triple(d,age,24). triple(d,friend,b). triple(d,owns,f).

#### **triple(f,rdf:type,Car)**

triple(f,name,wildcat). triple(f,brand,porsche). triple(f,type, 911).

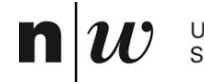

University of Applied Sciences and Arts Northwestern Switzerland<br>School of Business

# **RDF**

#### **Basic Ideas of RDF**

#### ■ Basic building block: object-attribute-value triple

- $\bullet$  Simple form of object-orientation
- Triple is (also) called a **statement**
- **EXA: Sometimes also called Subject-Predicate-Object in** analogy to the simplified structure of English sentences.
- $\blacksquare$  RDF data source = set of object-attribute-value triples
- $\blacksquare$  RDF has been given a syntax in XML
	- This syntax inherits the benefits of XML
	- Other syntactic representations of RDF possible

#### **The fundamental concepts of RDF**

**n** Resources

n

Ń

- **n** Properties
- Statements

#### **Resources**

- $\blacksquare$  We can think of a resource as an object, an instance, a "thing" we want to talk about
	- $\bullet$  In the example: a, b, c, d, ....
- Every resource has a URI, a Universal Resource Identifier
- $\blacksquare$  A URI can be
	- a URL (Web address) or
	- $\bullet$  some other kind of unique identifier
- Example: Every node is a resource

#### **Properties**

- They describe relations between resources
	- ◆ E.g. "name", "age", "brand", etc.
- **n** Properties are a special kind of resources
- n Properties are also identified by URIs !!
- Advantages of using URIs:
	- A global, worldwide, unique naming scheme (idea)
	- $\bullet$  Reduces the homonym problem of distributed data representation

#### **Statements**

- $\blacksquare$  Statements assert the properties to resources
- A statement is an object-attribute-value triple
	- $\bullet$  It consists of a resource, a property, and a value
- Values can be resources or **literals** 
	- Literals are atomic values (strings, numbers, etc)

#### **Three Views of a Statement**

- $\blacksquare$  A triple
- A piece of a graph
- A piece of XML code

Thus an RDF document can be viewed as:

- $\blacksquare$  A set of triples
- A graph (Knowledge Net)
- An XML document

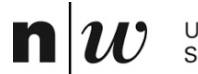

University of Applied Sciences and Arts Northwestern Switzerland<br>School of Business

# **RDF SCHEMA**

#### **RDF and RDF Schema**

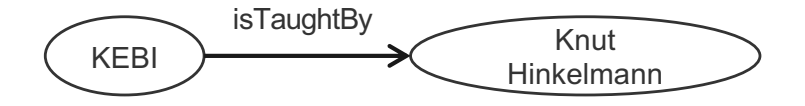

- Want to express:
	- $\leftarrow$  There are classes like Courses, Lecturers, Professors, Staff Members etc
	- $\leftarrow$  Relationships between these classes
	- **\*** Relationship "isTaughtBy" starts from a Course and ends in a Acadenic Staff Member
- Want to do:
	- **\*** Assign (automatically) instances to (all of) their classes
	- $\bullet$  Complete the relationships (also on the schema level)

#### **Basic Ideas of RDF Schema**

- $\blacksquare$  RDF is a universal language that lets users describe resources in their own vocabularies
	- $\triangleleft$  RDF does not assume, nor does it define semantics of any particular application domain
- The user can do so in RDF Schema using:
	- **Classes and Properties**
	- Class Hierarchies and Inheritance
	- **Property Hierarchies**
- $\blacksquare$  The reasoning comes with the schema!

#### **Classes and their Instances**

- $\blacksquare$  We must distinguish between
	- $\bullet$  Concrete "things" (individual objects) in the domain: "KEBI", "Knut Hinkelmann", etc.
	- Sets of individuals sharing properties called classes: Course, Lecturer, Staff Member etc.
- Individual objects that belong to a class are referred to as instances of that class

■ The relationship between instances and classes in RDF is defined through **rdf:type**

### **Nonsensical Statements disallowed through the Use of Classes**

#### ■ KEBI is taught by Concrete Maths

- $\bullet\quad$  We want courses to be taught by lecturers only
- $\triangleleft$  Restriction on values of the property "is taught by" (**range restriction**)
- Room AB1 is taught by Knut Hinkelmann
	- Only courses can be taught
	- $\bullet$  This imposes a restriction on the objects to which the property can be applied (**domain restriction**)
- Range and Domain restrictions are defined with the relations **rdfs:range** and **rdfs:domain**

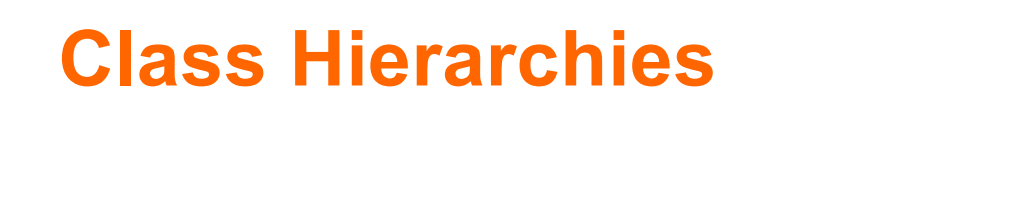

- Classes can be organised in hierarchies
	- A is a subclass of B if every instance of A is also an instance of B
	- $\bullet$  Then B is a superclass of A
- $\blacksquare$  A subclass graph need not be a tree
- $\blacksquare$  A class may have multiple superclasses

■ The relationship between sub- and superclass is defined through **rdfs:subClassOf**

#### **Class Hierarchy Example**

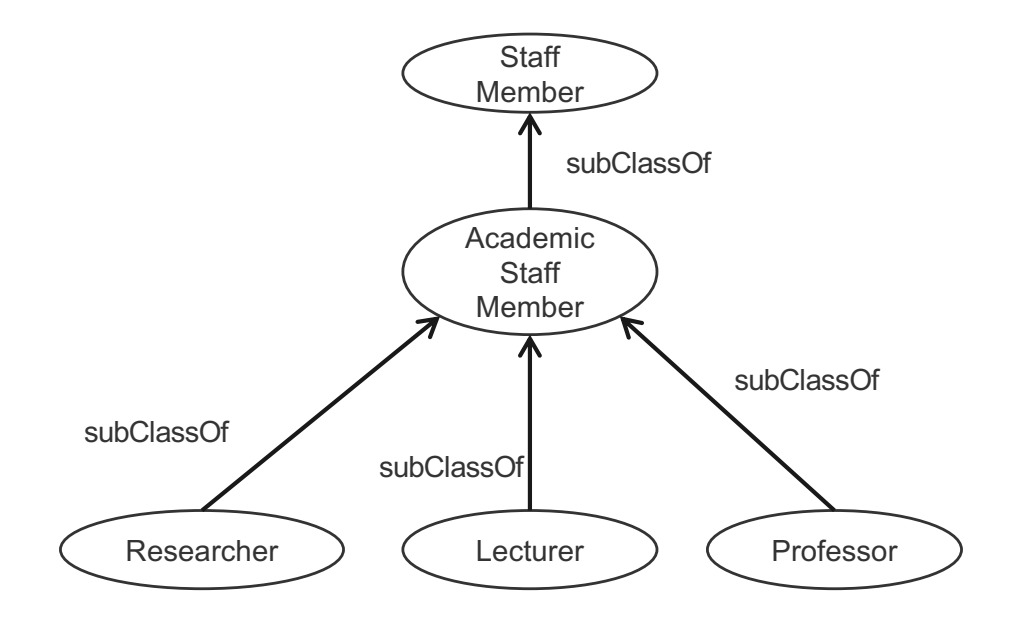

n

Æ

#### **Inheritance in Class Hierarchies**

- Range restriction: **Courses must be taught by academic staff members only**
- Barbara Re is a professor
- $\blacksquare$  She inherits the ability to teach from the class of academic staff members
- This is done in RDF Schema by fixing the semantics of "is a subclass of"
	- $\bullet$  It is not up to an application (RDF processing software) to interpret "is a subclass of"

#### **Property Hierarchies**

- $\blacksquare$  Hierarchical relationships for properties
	- ◆ E.g., "is taught by" is a subproperty of "involves"
	- $\bullet$  If a course C is taught by an academic staff member A, then C also involves Α
- The converse is not necessarily true
	- E.g., A may be the teacher of the course C, or
	- $\bullet$  a tutor who marks student homework but does not teach C
- **P** is a subproperty of Q, if  $Q(x,y)$  is true whenever  $P(x,y)$  is true
- The relationship between sub- and superproperties is defined through **rdfs:subPropertyOf**

#### **RDF Layer vs RDF Schema Layer**

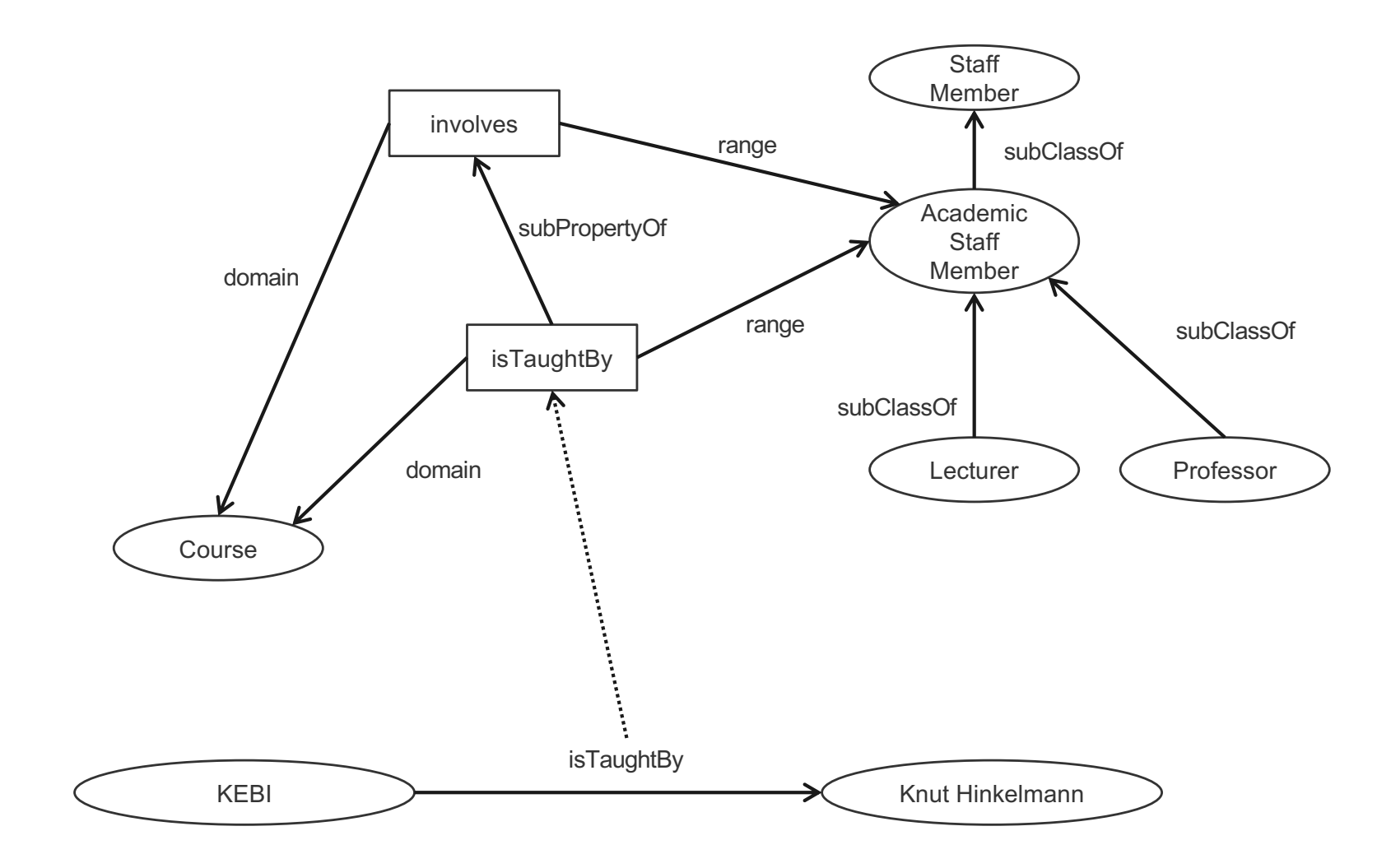

n

#### **RDF Layer vs RDF Schema Layer**

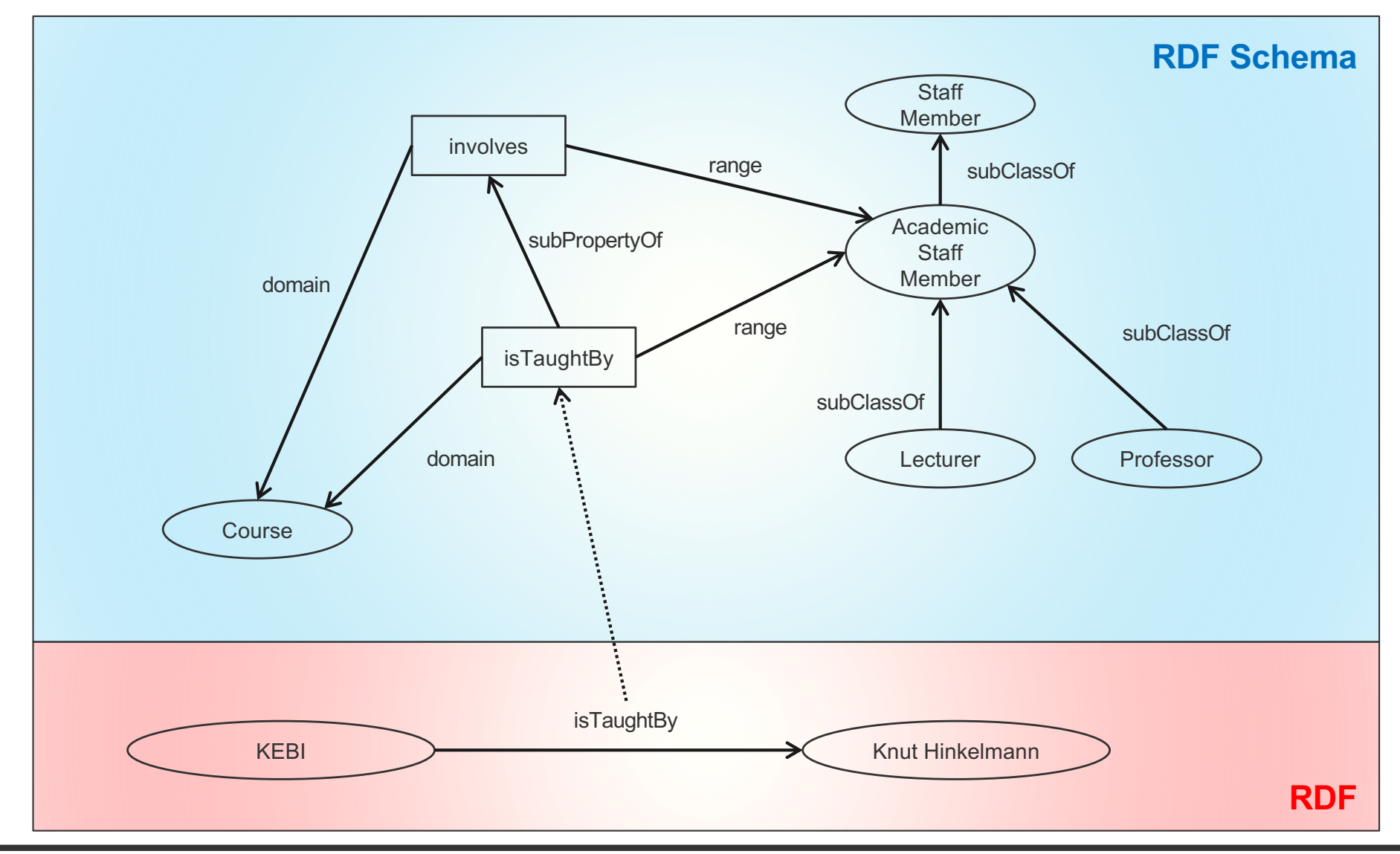

n

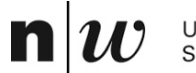

University of Applied Sciences and Arts Northwestern Switzerland School of Business

# **REASONING IN RDF SCHEMA**

#### **Semantics based on Inference Rules**

- $\blacksquare$  Semantics in terms of RDF triples
- … and sound and complete inference systems
- This inference system consists of inference rules of the form:

**IF E contains certain triples THEN add to E certain additional triples**

- where **E** is an arbitrary set of RDF triples
- Sometimes inference rules also called entailment rules.

# **Example for Inferences made by Inference Rules (1/2)**

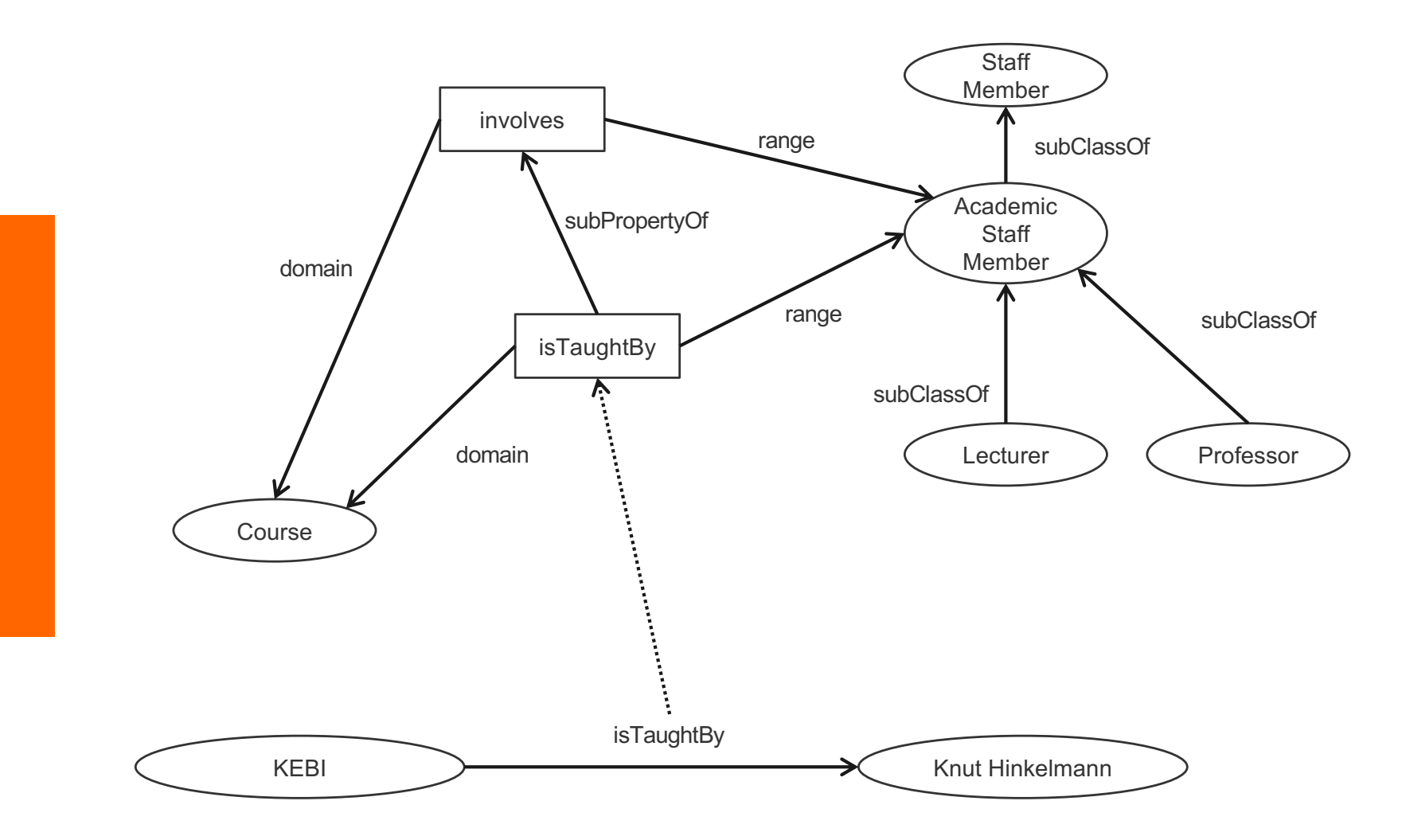

n

# **Example for Inferences made by Inference Rules (2/2)**

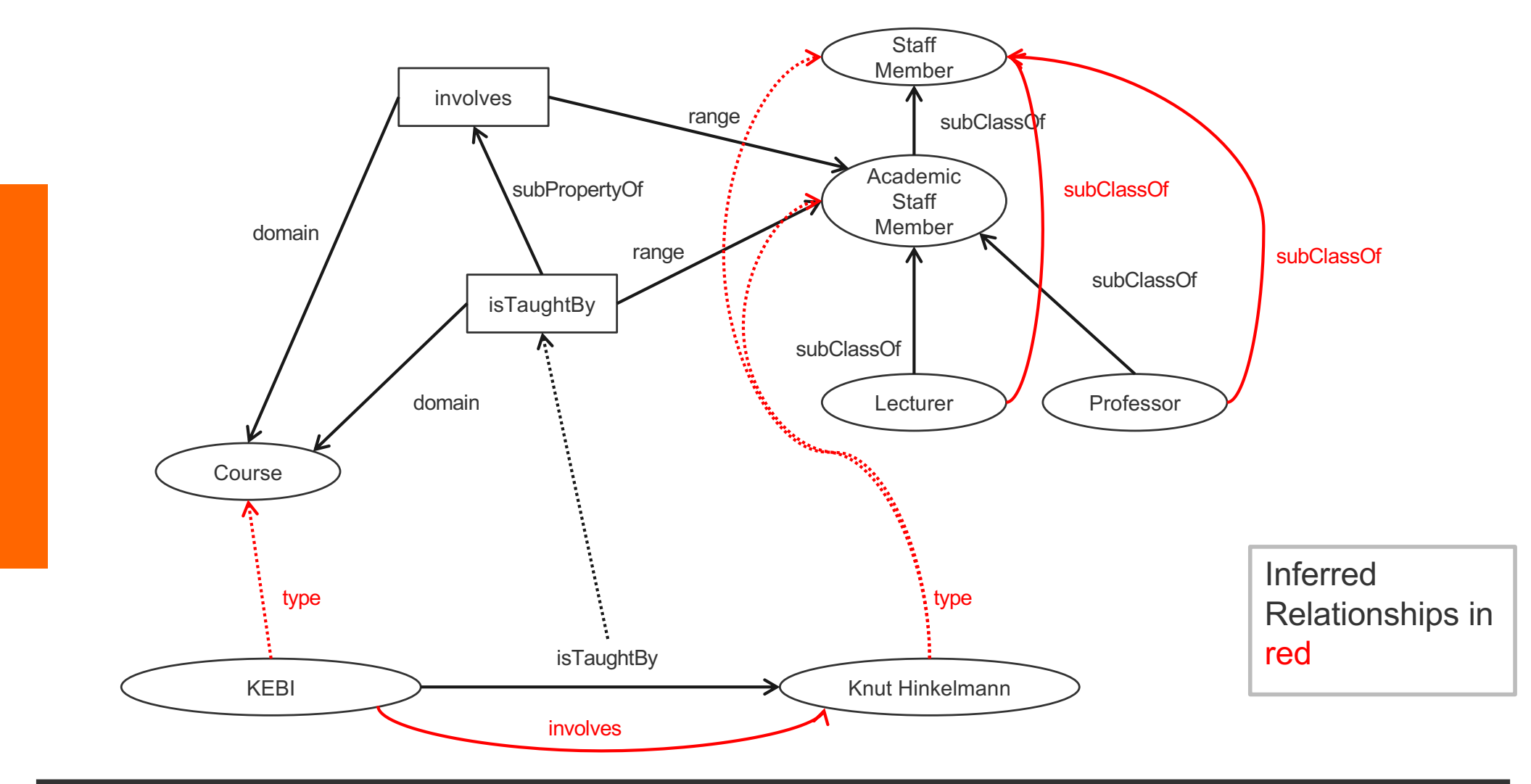

n

#### **Example of Inference Rules**

```
IF (?x, ?p, ?y), 
  (?p, rdfs:range, ?u)
THEN (?y, rdf:type, ?u)
```

```
triple(Y,rdf:type,U) :-
         triple(X,P,Y), 
         triple(P,rdfs:range,U).
```
- Any resource **?y** which appears as the value of a property **?p** can be inferred to be a member (type) of **?u**
	- This shows that range definitions in RDF Schema are not used to restrict the range of a property, but rather to infer the membership of the range

#### **Example of Inference Rules**

**IF** (?x, ?p, ?y), (?p, **rdfs:domain**, ?u) **THEN** (?x, **rdf:type**, ?u)v

- Any resource ?x which appears as the domain of a property **?p** can be inferred to be a member of the domain of **?p**, i.e. **?u**
	- This shows that range definitions in RDF Schema are not used to restrict the range of a property, but rather to infer the membership of the range

#### **Further Examples of Inference Rules**

```
IF (?x, rdf:type, ?u),
   (?u, rdfs:subClassOf, ?v)
THEN (?x, rdf:type, ?v)
```

```
IF (?u, rdfs:subClassOf, ?v),
   (?v, rdfs:subClassOf, ?w)
THEN (?u, rdfs:subClassOf, ?w)
```

```
IF (?x, ?p, ?y)
THEN (?p, rdf:type, rdf:property)
```
#### **RDF(S) Semantics: Examples**

- **IF** (netherlands, **rdf:type,** EuropeanCountry), (EuropeanCountry, **rdfs:subClassOf,** Country) **THEN** (netherlands, **rdf:type,** Country)
- **IF** (aspirin, alleviates, headache), (alleviates, **rdfs:range,** Symptom) **THEN** (headache, **rdf:type,** Symptom)

### **RDF(S) Semantics: Examples**

- **IF** (Netherlands, **rdf:type**, EuponeavXouvtpy), (ΕυροπεανΧουντρψ, rdfs: subClassOf, Χουντρψ) **THEN** (Νετηερλανδσ, **rdf:type**, Χουντρψ)
- **IF** ( $\alpha$ σπιριν, αλλεπιατεσ, ηεαδαχηε), (αλλεπιατεσ, **rdfs:range**, σψμπτομ) **THEN** ( $\eta \in \alpha \delta \alpha \chi$  $\eta \in$ , **rdf:type**,  $\sigma \psi \mu \pi \tau \sigma \mu$ )

# **All 13 RDFS entailment rules**

 $\mathbf{n}|w$ 

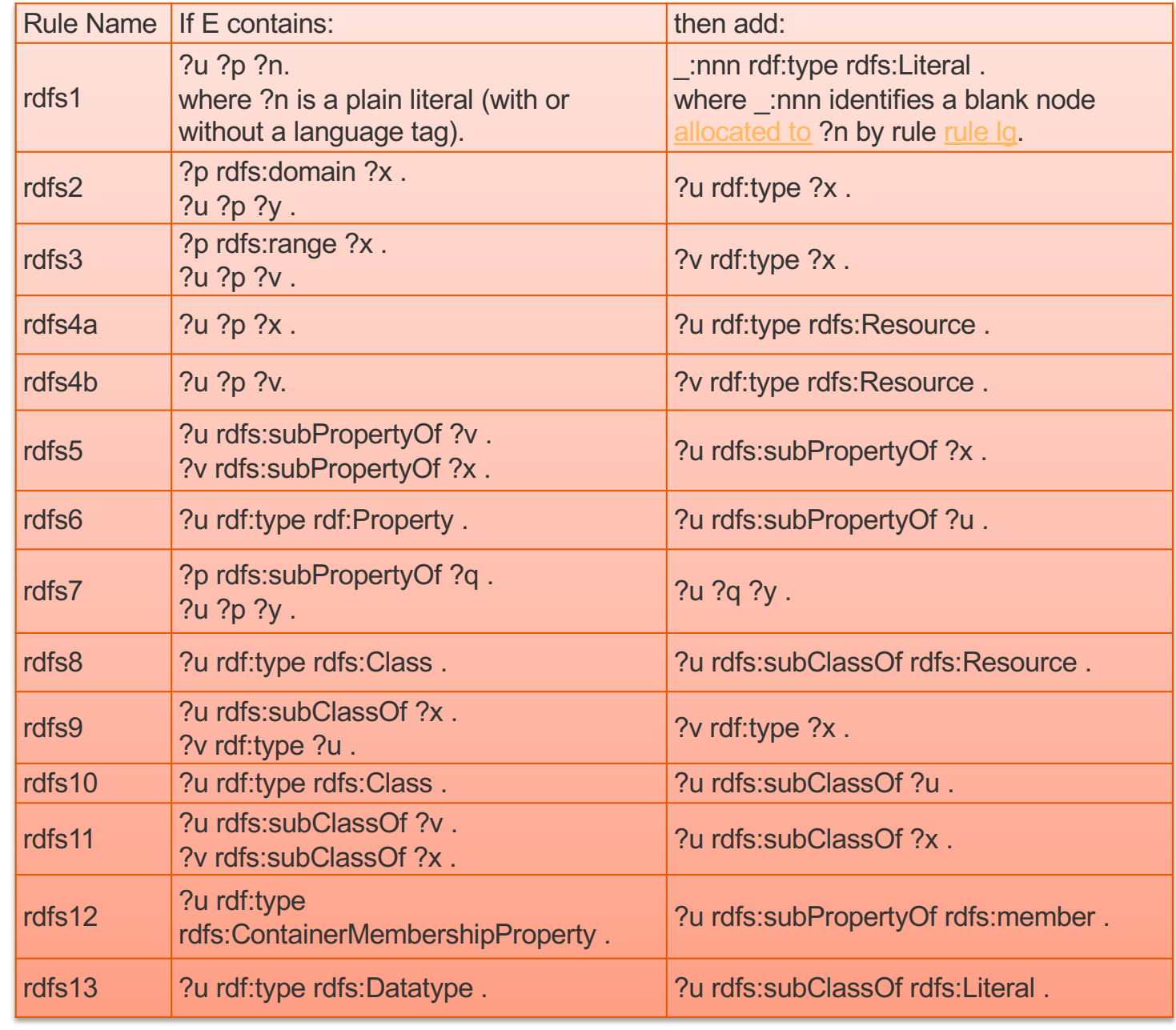

# **All 13 RDFS entailment rules (sorted)**

 $\mathbf{n}|w$ 

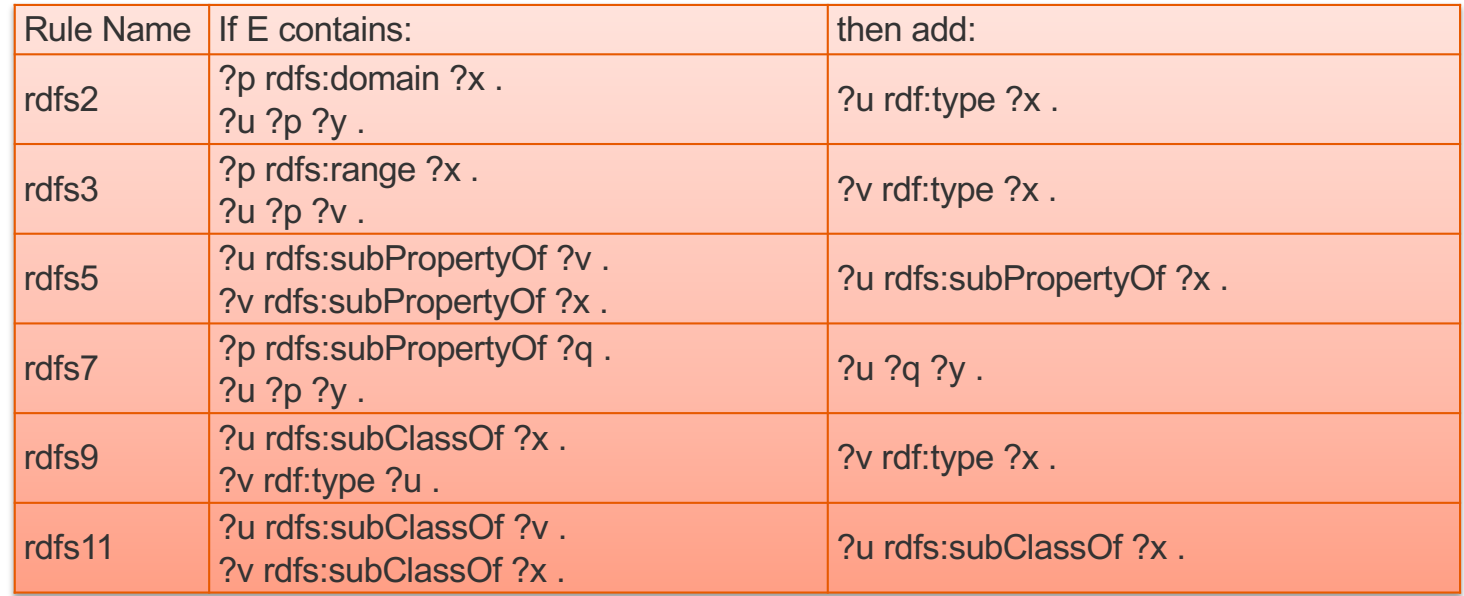

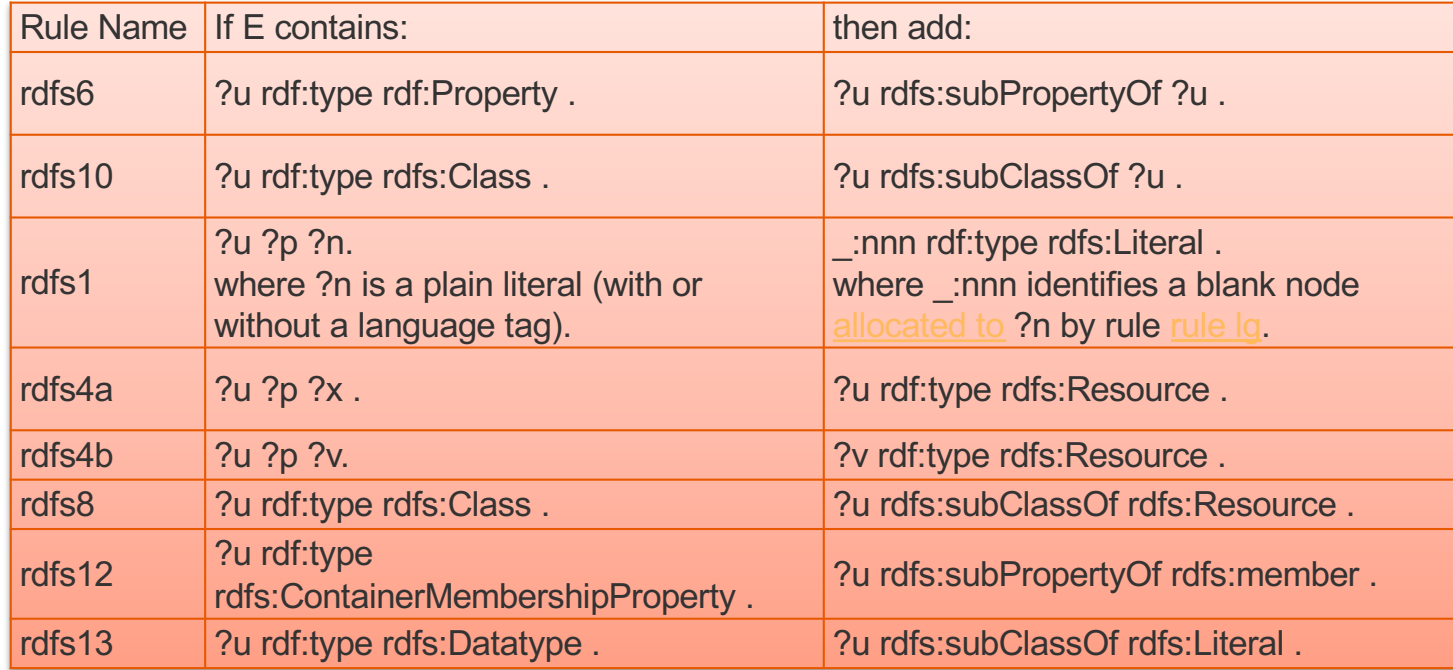

# **Example for Inferences made by Inference Rules (no Inference)**

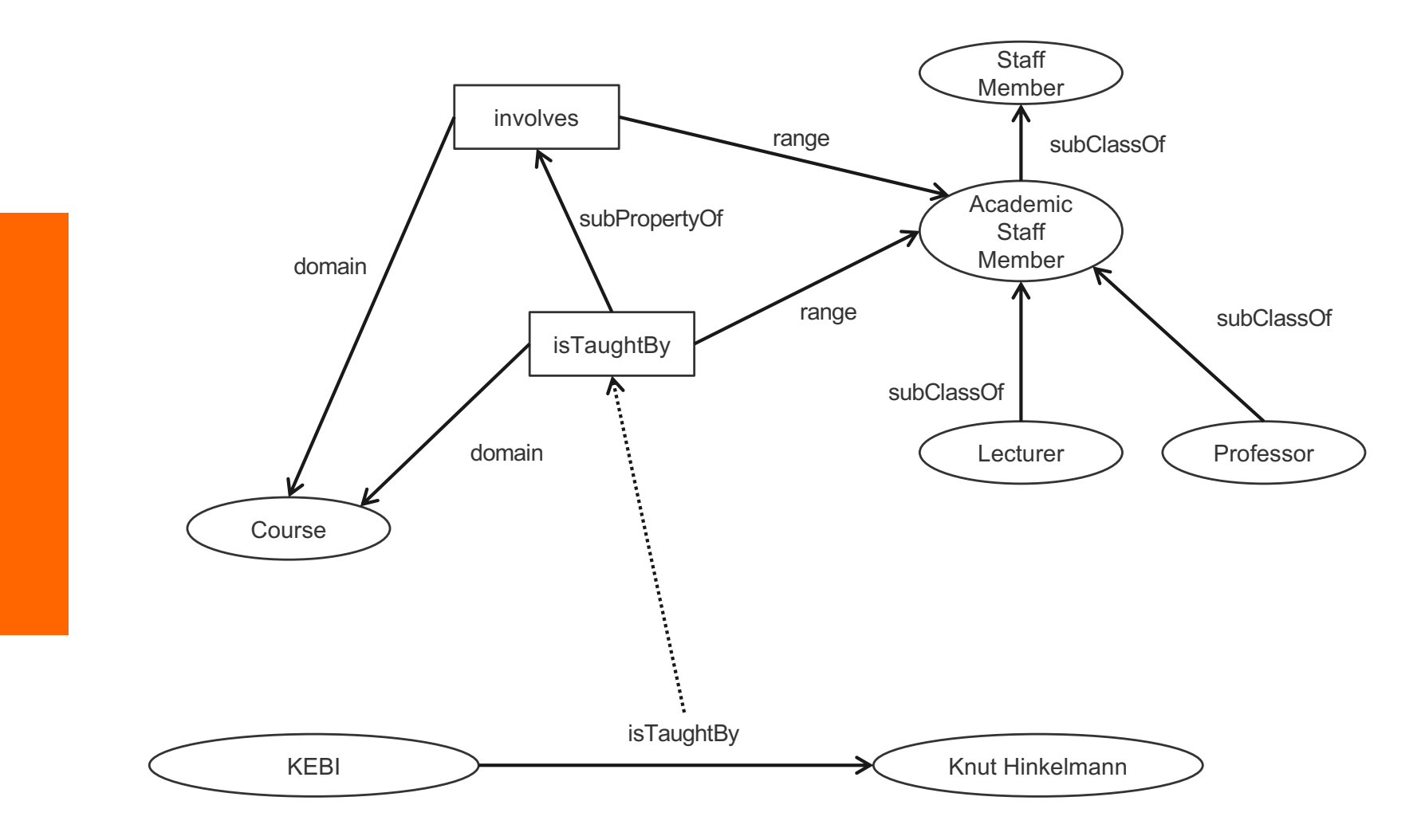

n

### **Example for Inferences made by Inference Rules ("useful" inferences)**

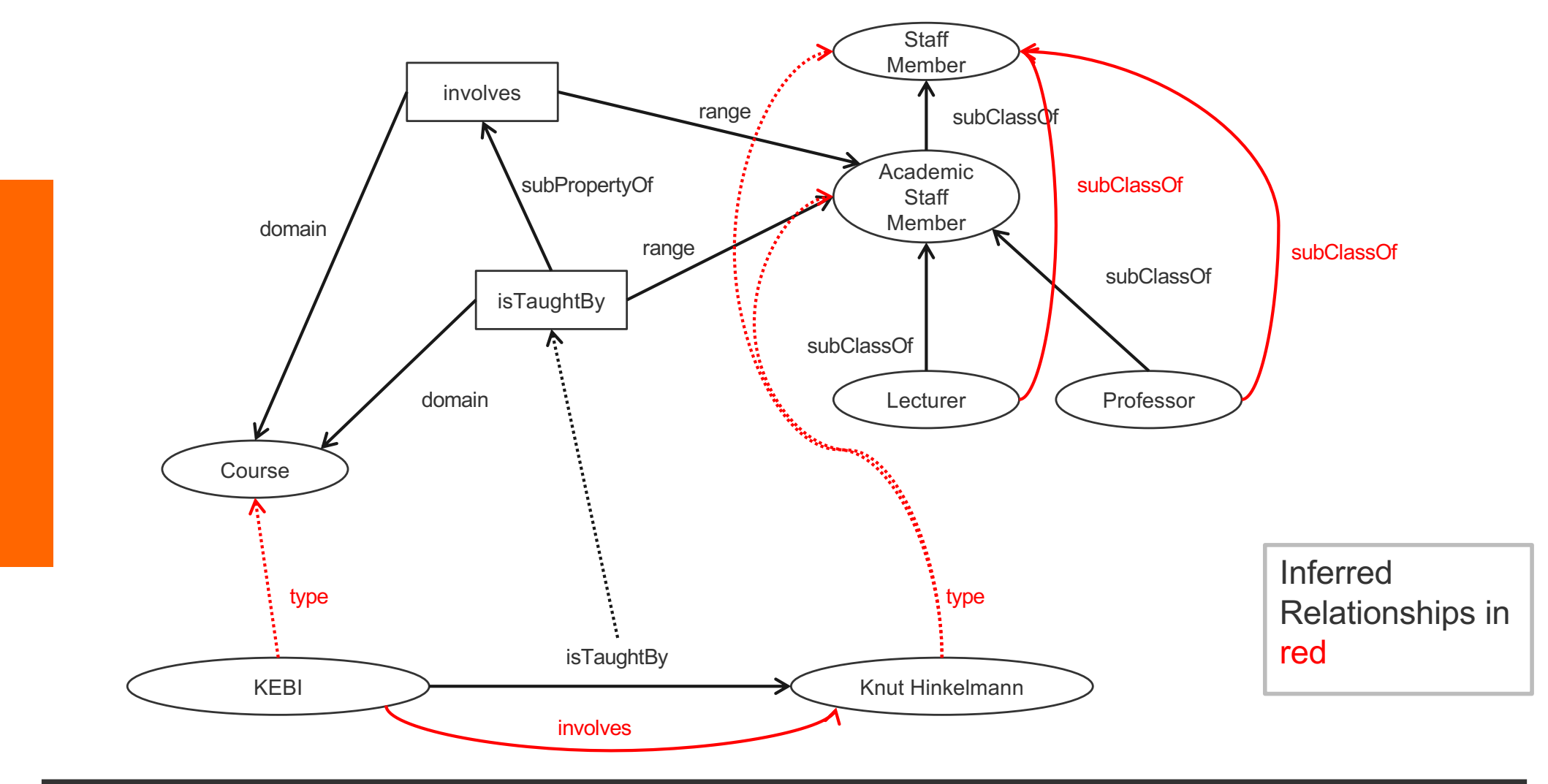

n

# **Example for Inferences made by Inference Rules (rules for "usefull" inferences)**

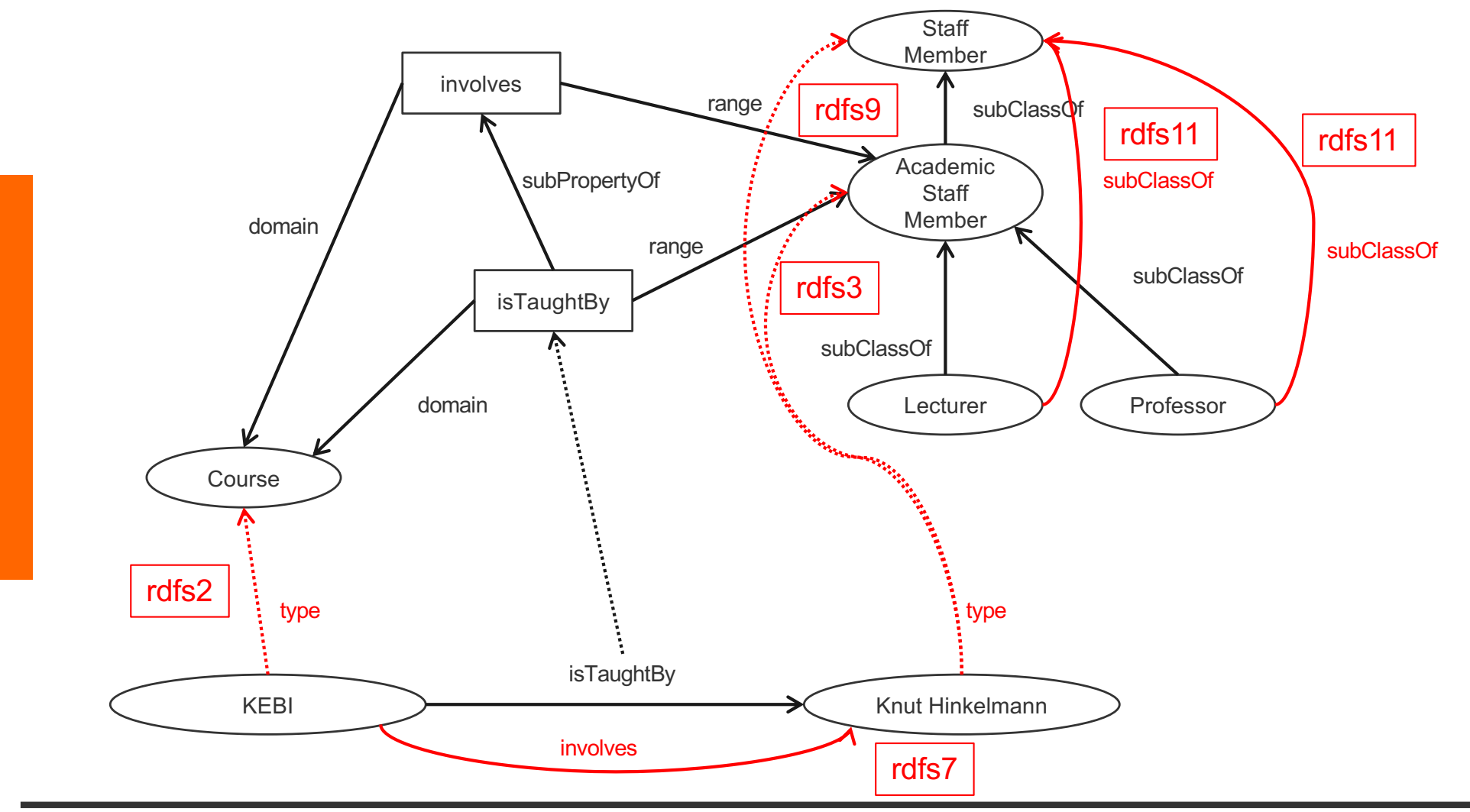

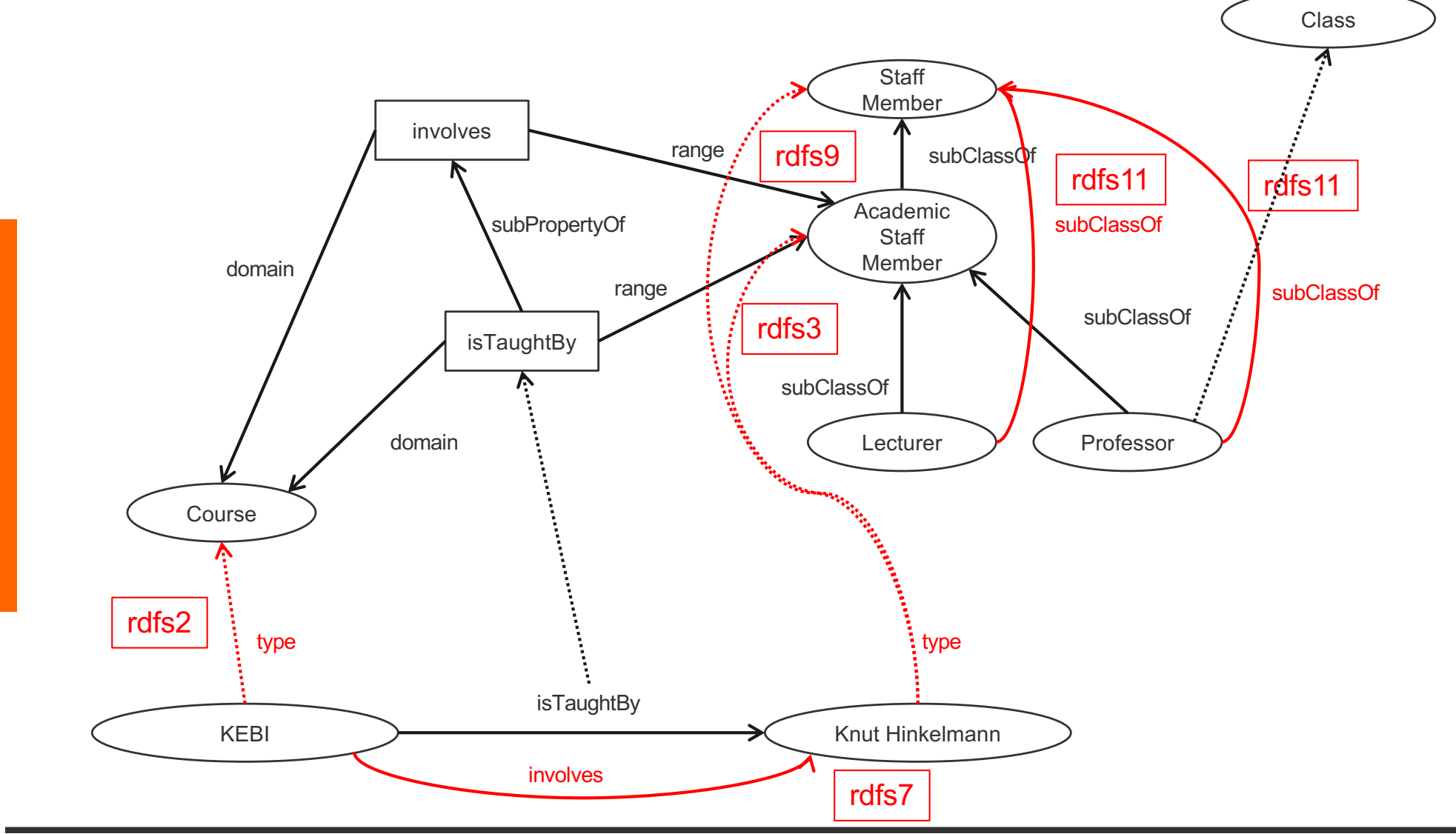

n

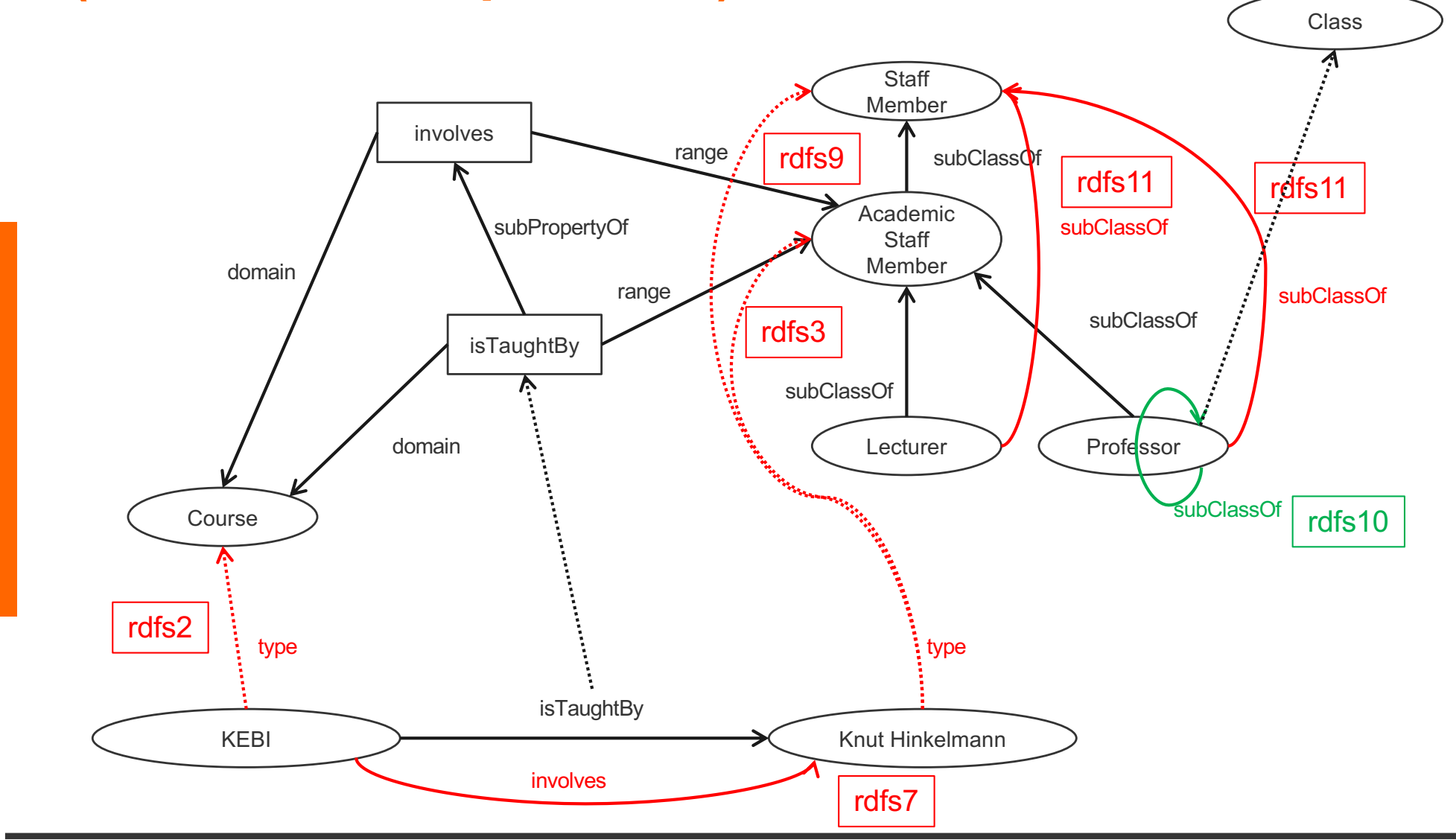

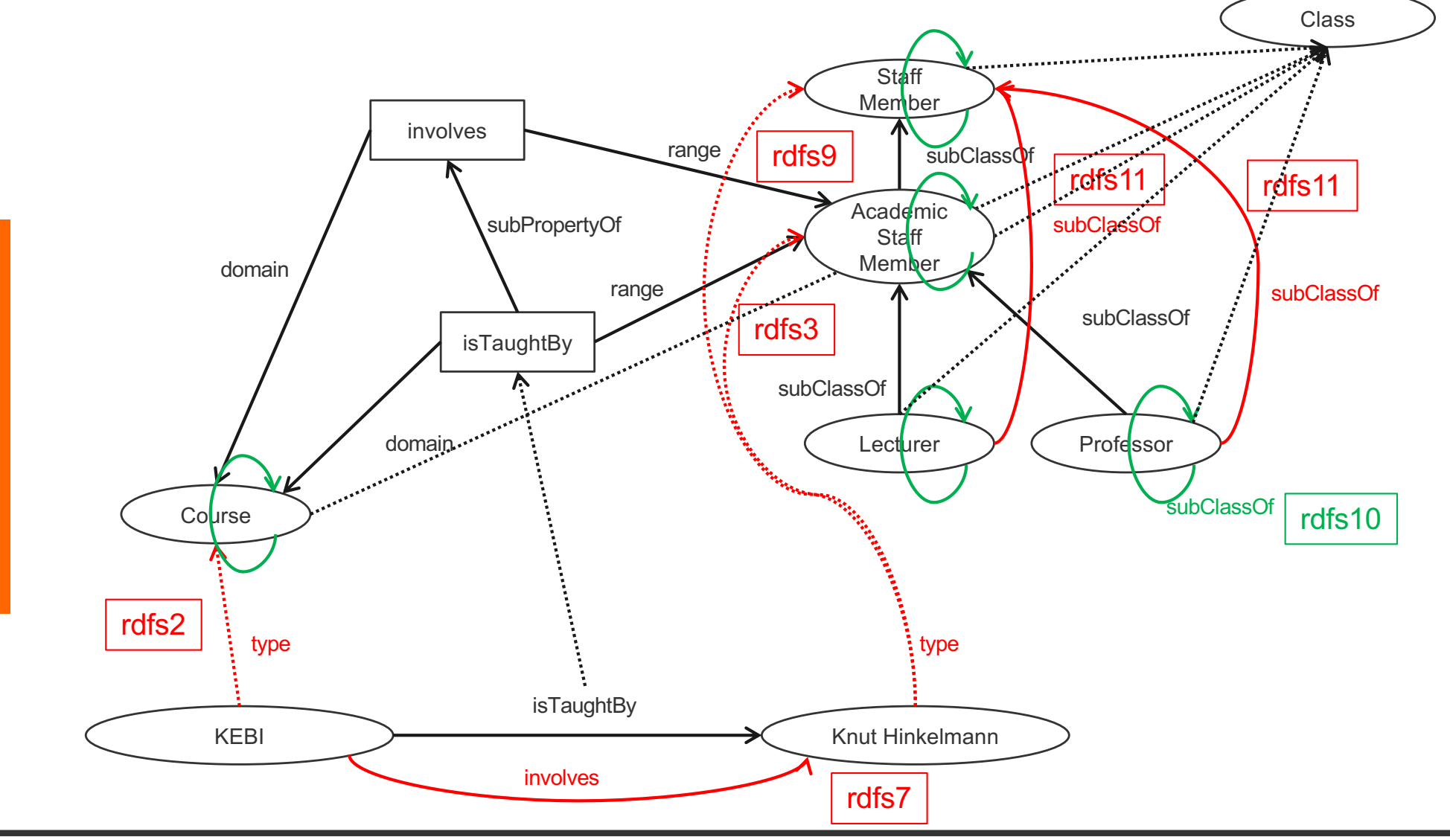

n

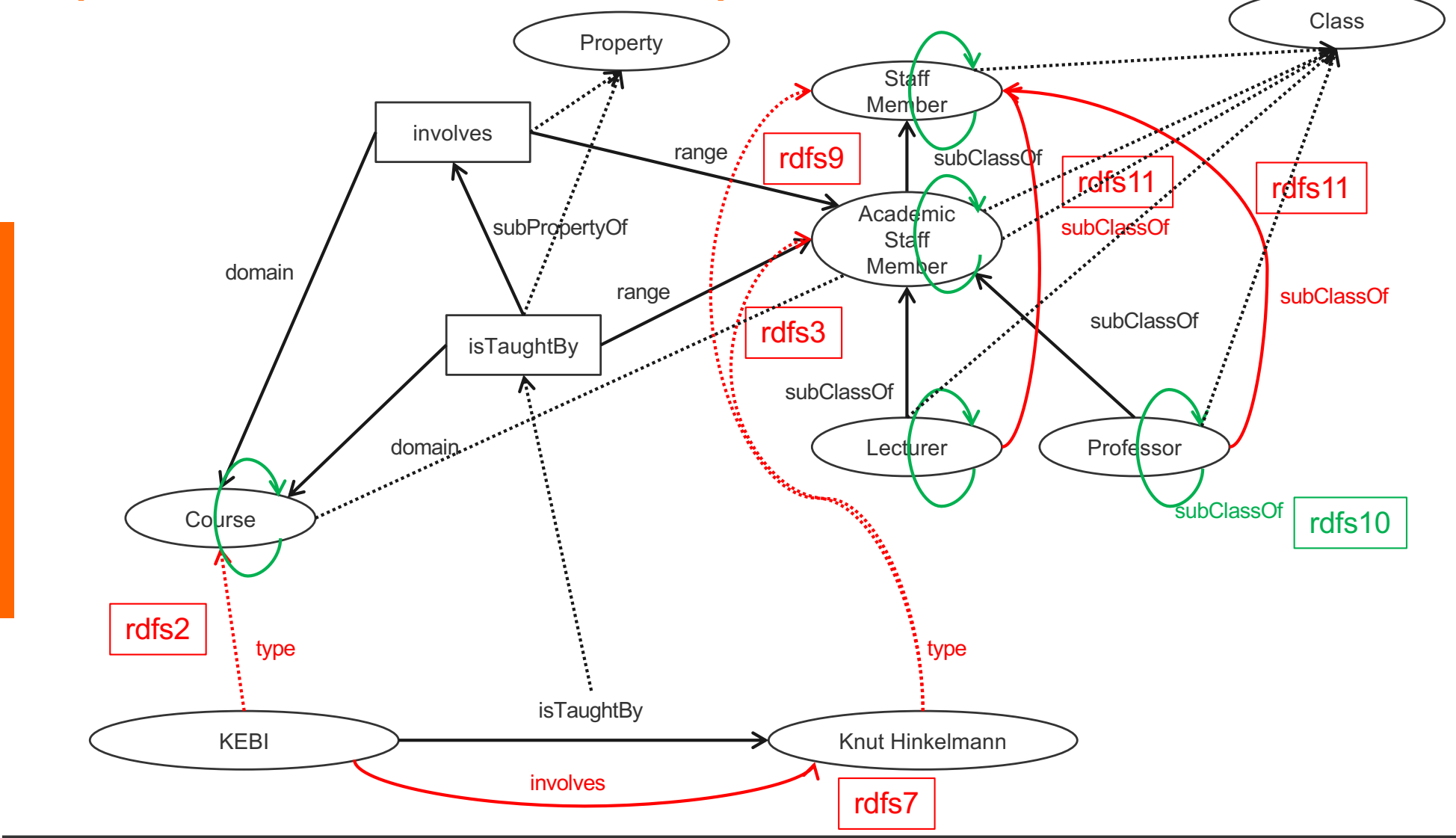

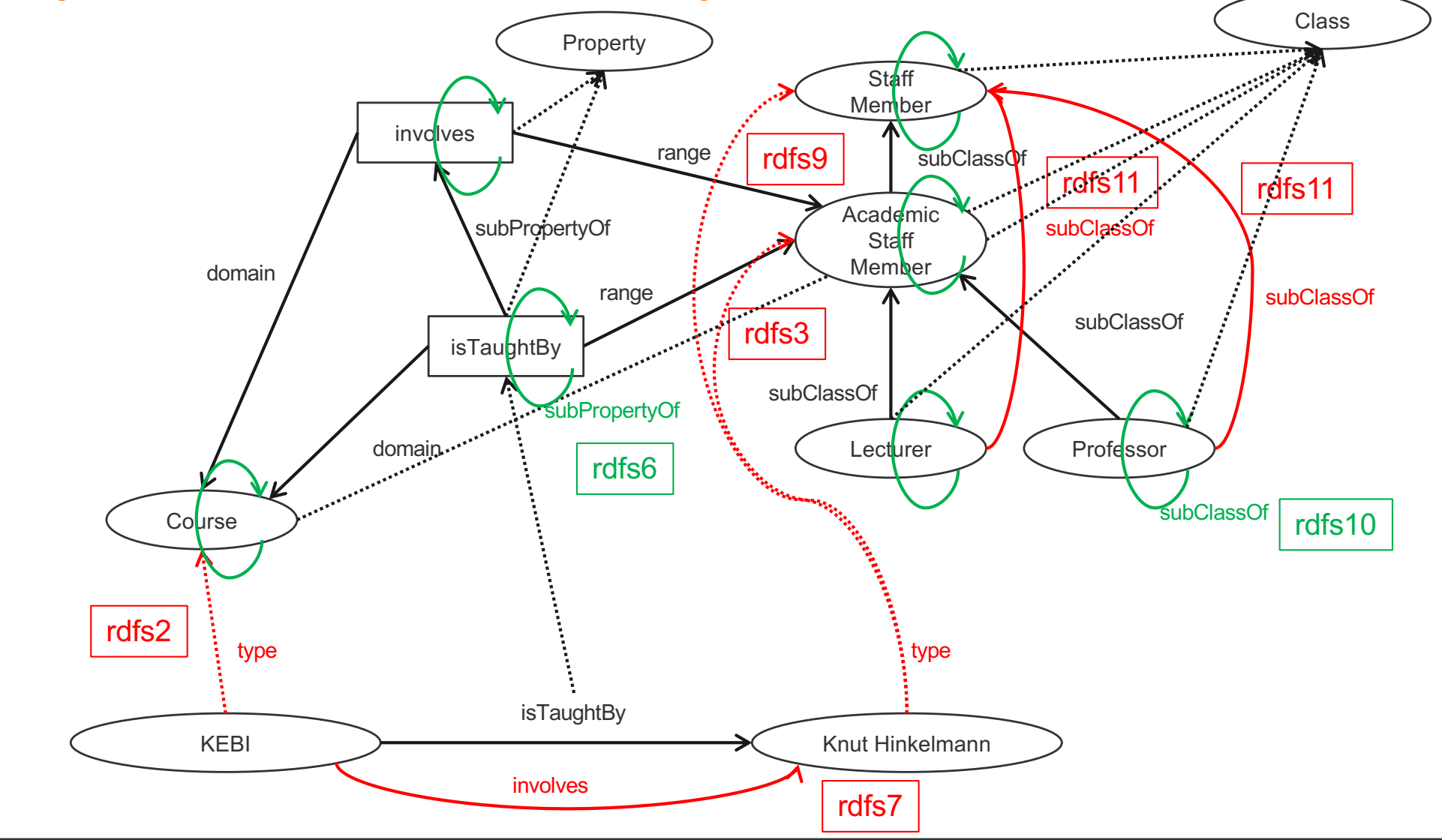

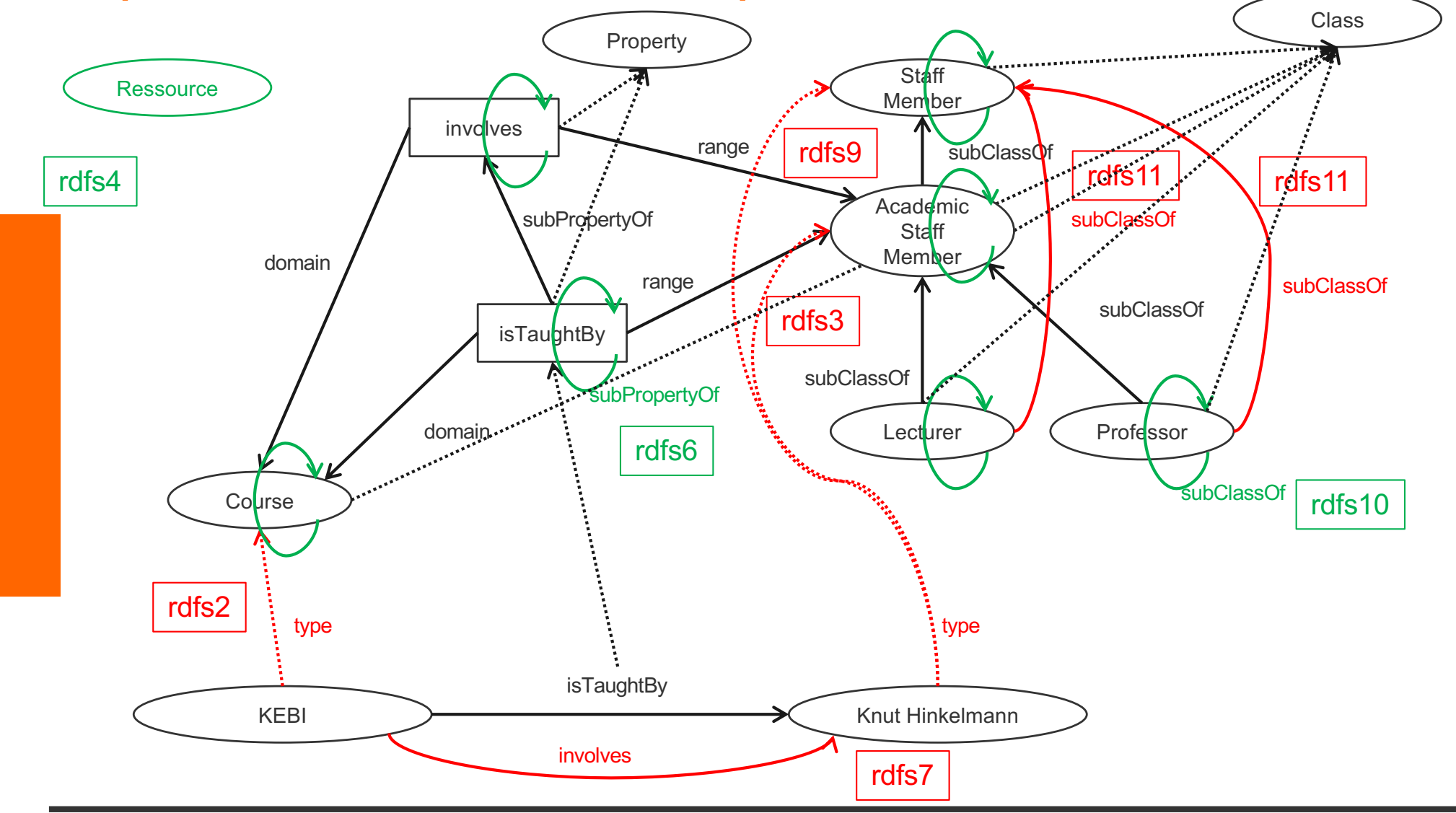

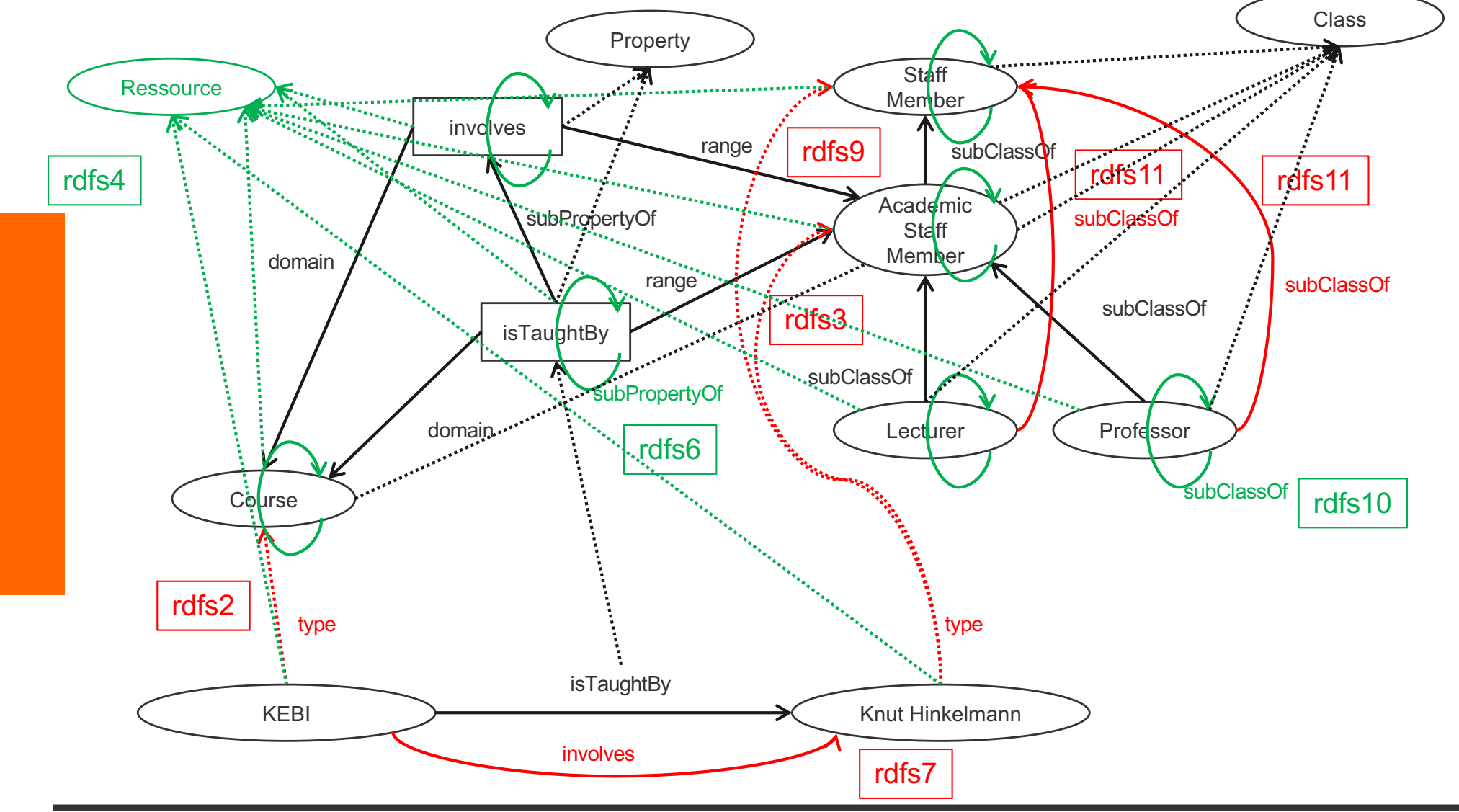

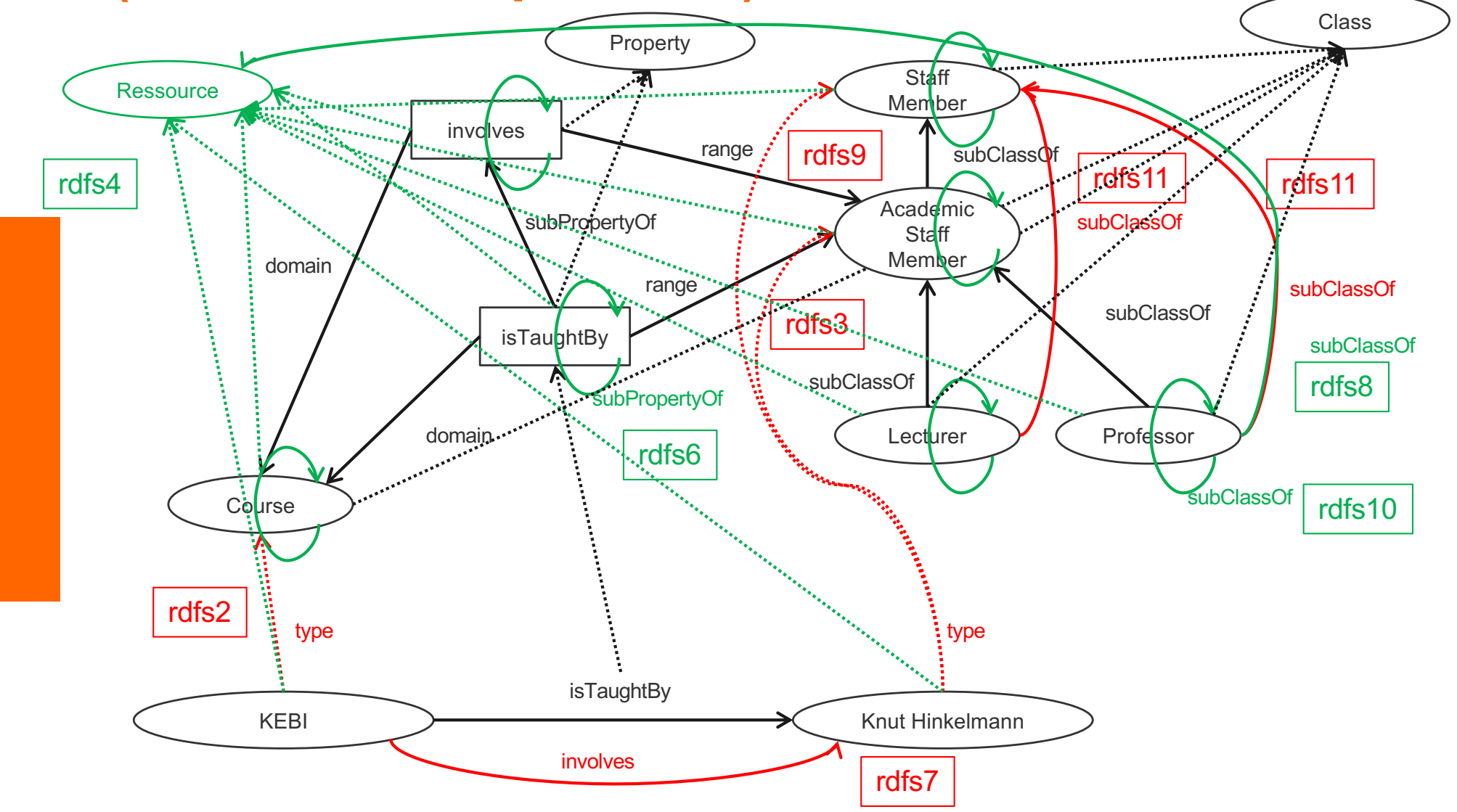

#### **Summary**

- RDF has a graph-based data model
- RDF has an XML-based syntax to support syntactic interoperability.
	- XML and RDF complement each other because RDF supports semantic interoperability
- RDF is domain-independent
- RDF Schema provides a mechanism for describing specific domains
- RDF Schema is a primitive ontology language
	- $\bullet$  It offers certain modelling primitives with fixed meaning
- Key concepts of RDF Schema are class, subclass relations, property, subproperty relations, and domain and range restrictions
- There exist query languages for RDF and RDFS

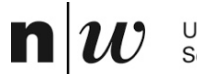

University of Applied Sciences and Arts Northwestern Switzerland **School of Business** 

# **GOOGLE'S KNOWLEDGE GRAPHS**

#### **schema.org**

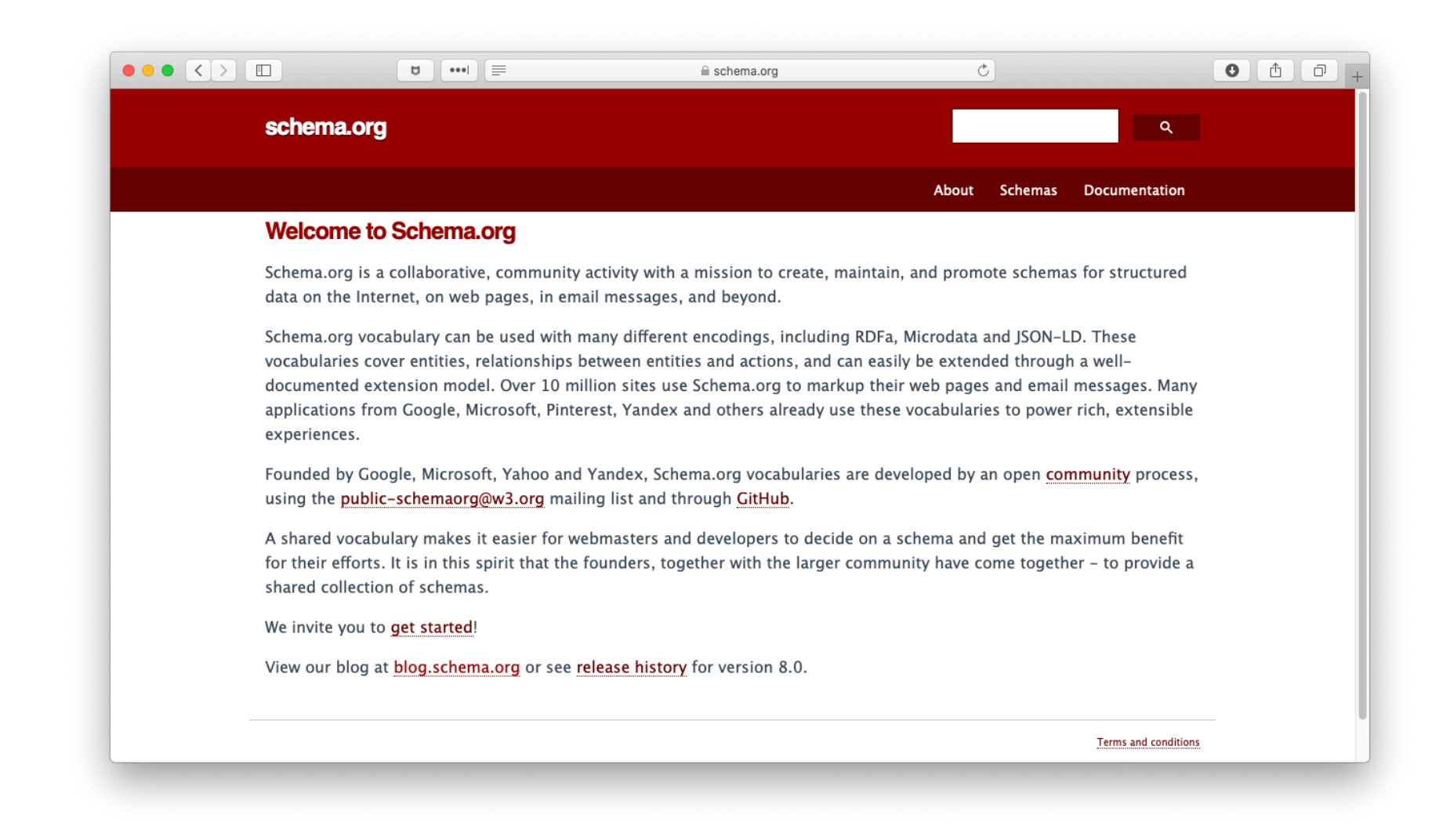

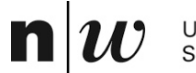

University of Applied Sciences and Arts Northwestern Switzerland School of Business

# **SPARQL: A QUERY LANGUAGE**

### **Example: Quering**

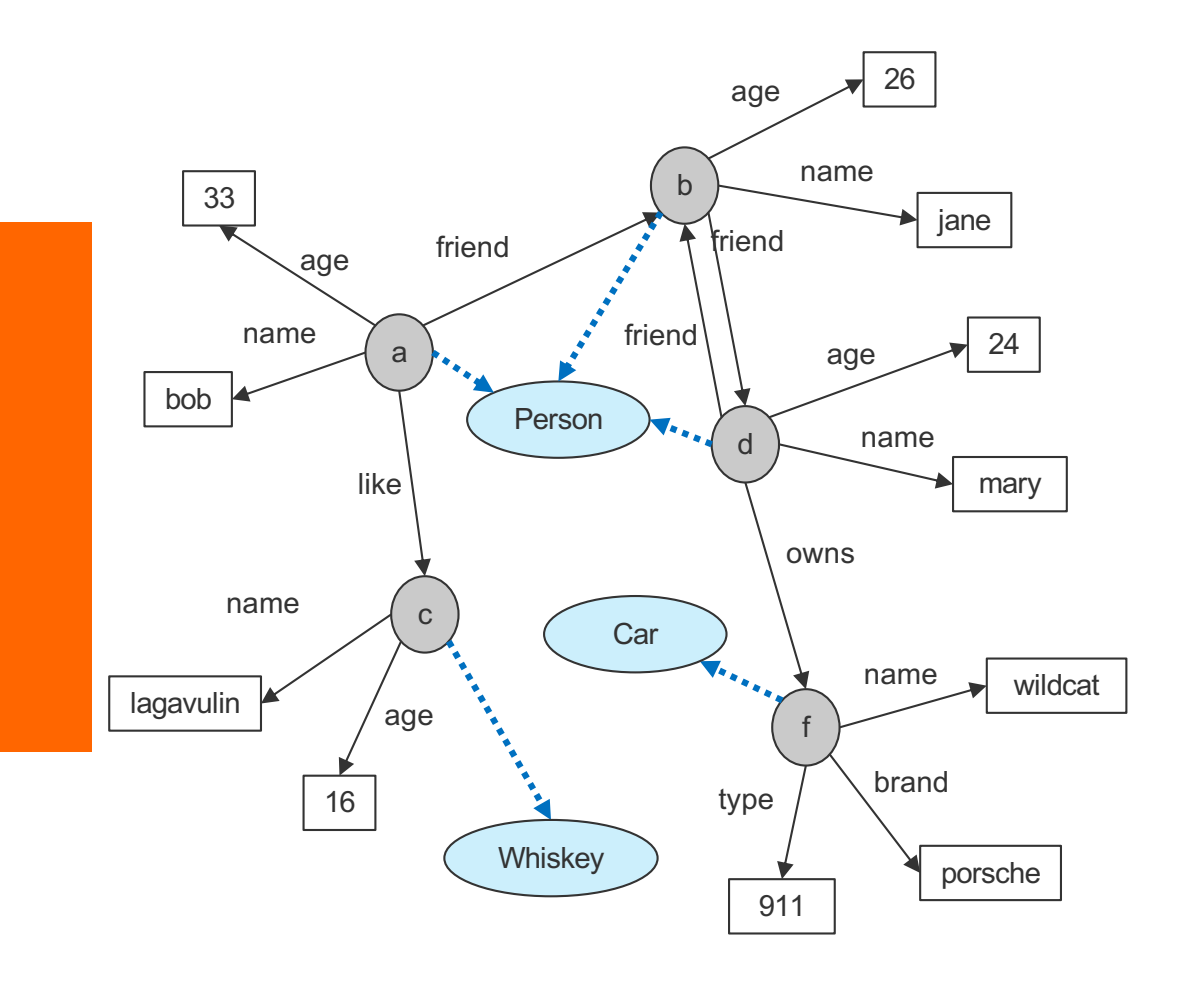

name(a,bob). age(a,33). friend(a,b). like(a,c). name(b,jane).  $age(b, 26)$ . friend(b,d).

#### triple(a,name,bob). triple(a,age,33). triple(a,friend,b). triple(a,like,c). triple(b,name,jane). triple(b,age,26). triple(b,friend,d).

#### Formulate the following queries

 $\blacksquare$  Who has whom as friend?  $?$ - friend $(X, Y)$ . ?- triple(X,friend,Y). SELECT ?X ?Y WHERE { ?X friend ?Y.}

#### $\blacksquare$  Who are the friend-of-a-friend of whom?

?- friend(X,Y), friend(Y,Z). ?- triple(X,friend,Y), triple(Y,friend,Z). SELECT ?X ?Z WHERE { ?X friend ?Y. ?Y friend ?Z. }

#### $\blacksquare$  Who has friends older than 25

?- friend $(X, Y)$ , age $(Y, A)$ ,  $A > 25$ . ?- triple( $X$ , friend,  $Y$ ), triple( $Y$ , age,  $A$ ),  $A > 25$ . SELECT ?X ?Y ?A WHERE { ?X friend ?Y. ?Y age ?A. FILTER ?A > 25. }

#### **SPARQL Query Syntax**

SPARQL similar to select-from-where syntax (like SQL):

**n** *PREFIX*: prefix information **prefix**

**uni: <http://www.fhnw.ch/schema.rdfs#>**

- *SELECT*: the entities (variables) you want to return **select ?X ?Y ?A**
- **NOTERE**: the (sub)graph you want to get the information from **where { ?X friend ?Y. ?Y age ?A.**

```
■ additional constraints on objects, using operators
                FILTER ?A > 25. }
```
# **SPARQL**

- $\blacksquare$  It provides facilities to:
	- Extract information in the form of URIs, blank nodes, plain and typed literals
	- $\triangleleft$  Extract RDF subgraphs
	- Construct new RDF graphs based on information in the queried graphs
- **n** Feature
	- $\bullet$  Matching graph patterns
	- $\triangleleft$  Query terms based on Turtle syntax
	- Terms delimited by "<>" are relative URI references
	- Data description format Turtle

# **Query forms**

#### n **SELECT**

- $\bullet$  returns all, or a subset of the variables bound in a query pattern match
- $\bullet$  returned in a table
- ◆ formats : XML or RDF/XML

#### n **CONSTRUCT**

- $\bullet$  returns an RDF graph constructed by substituting variables in a set of
- $\bullet$  triple templates

#### n **DESCRIBE**

 $\bullet$  returns an RDF graph that describes the resources found.

#### n **ASK**

 $\bullet$  returns whether a query pattern matches or not.

n

#### **Query result: example**

■ Query: "return all those which has friends older than 25 with the cities they contain, and their areacodes, if known"

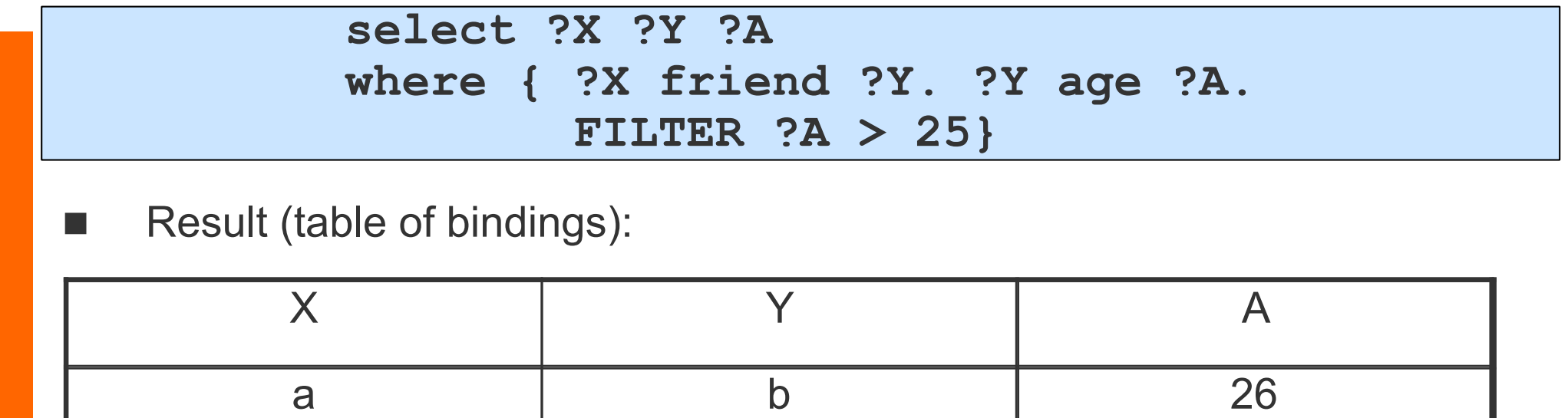

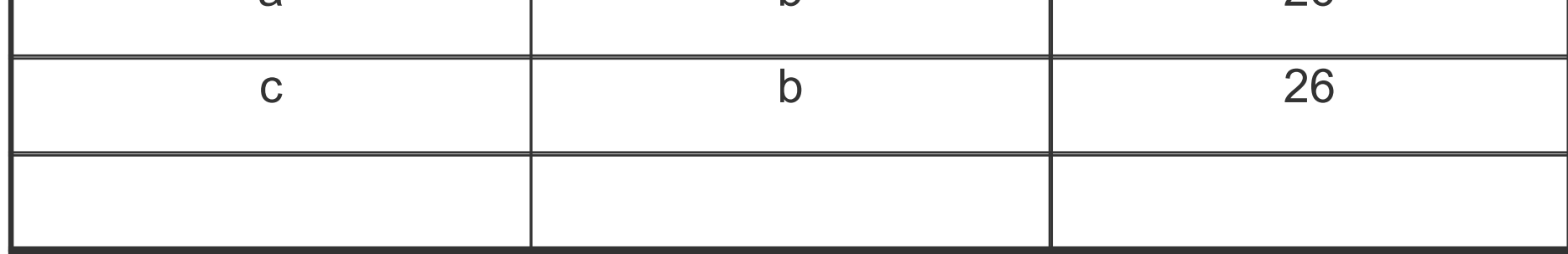

## **Schema Querying**

- SPARQL has support for Schema querying
	- $\leftarrow$  Class instances
	- Subclasses, Subproperties
	- etc.
- SPARQL "interprets" RDF(S) semantics
	- $\triangleleft$  RDF and RDFS predicates explicitly mapped to their formal semantics
		- Transitivity of subClassOf property, inheritance of class instances, etc.
	- $\bullet$  So it is not just querying the data graph (but the graph which is computed virtually with the entailment rules)

#### **Example: Schema Quering**

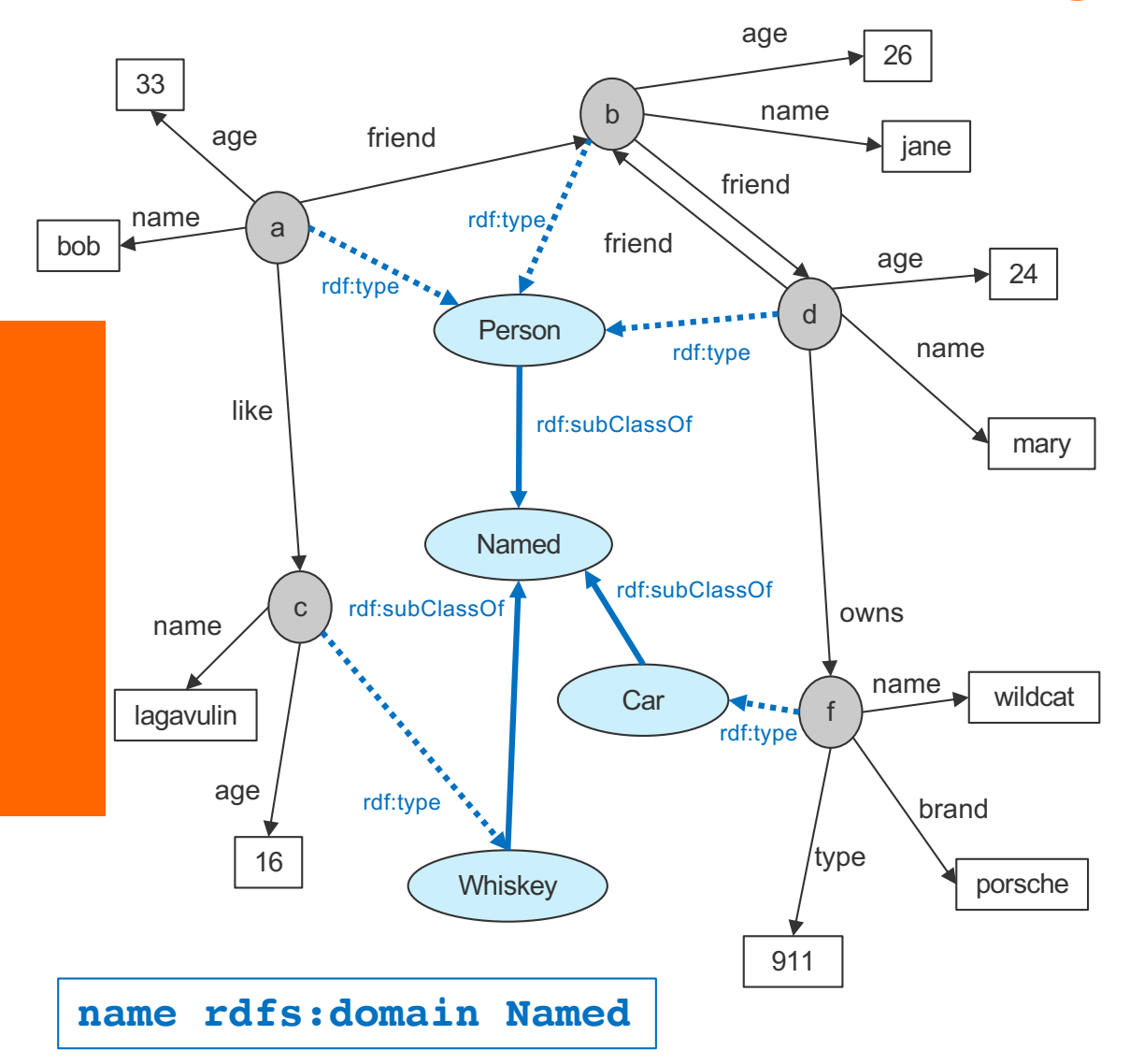

Formulate the following queries

■ Who are Persons?

?- triple(X,rdf:type,Person). SELECT ?X WHERE { ?X rdf:type Person.}

Which are named items?

?- triple(X,rdf:type,Named). SELECT<sub>2X</sub> WHERE { ?X rdf:type Named.}

■ What are the subclasses of Named?

SELECT ?X WHERE { ?X rdfs:subClassOf Named.}